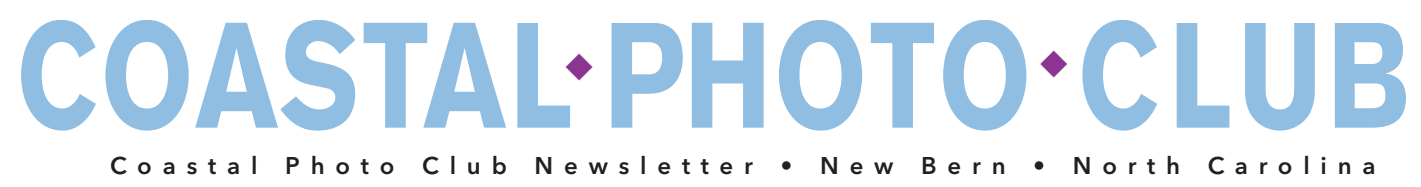

# November 2017

# **Monthly News**

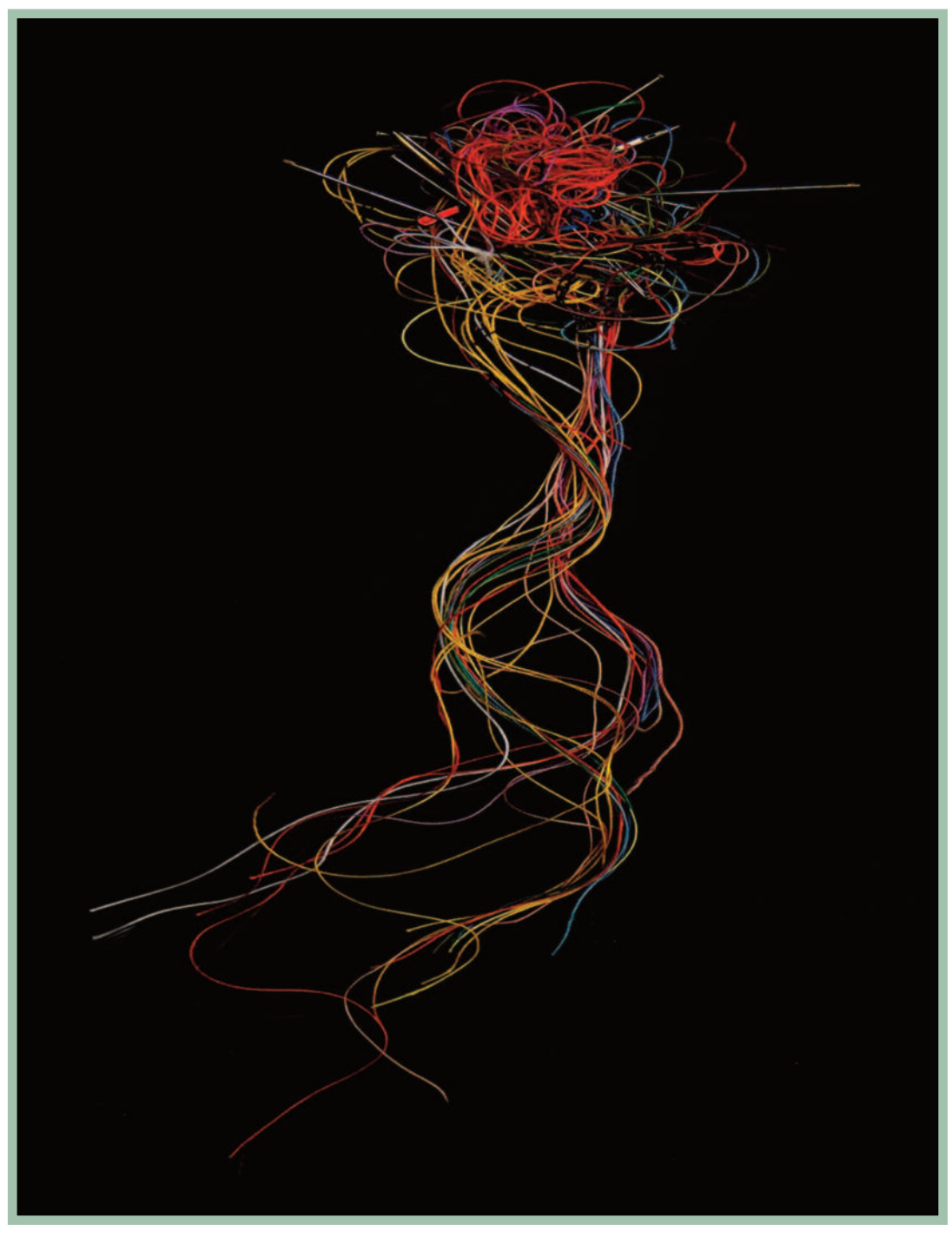

#### **Larry Cotton:** *Nice Threads*

"I was looking for a needle. So I just grabbed an unrecognizable hunk of something from my wife's sewing box that had *some needles sticking out.Laid it out on a matte cloth and photo'd it, pretty much as it was."*

"To photograph is to hold one's breath, when all faculties converge to capture fleeting reality. It's at that precise *moment that mastering an image becomes a great physical and intellectual joy." ~Henri Cartier-Bresson*

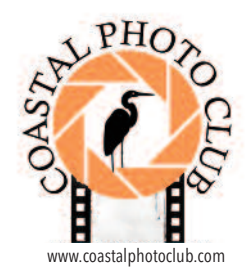

## PRESIDENT'S MESSAGE:

**D**<sup>o</sup> you have a portfolio of your photography? If not, I<br>encourage you to create one. Some people think<br>portfolios are only used by photographers to show poportfolios are only used by photographers to show potential clients their work. In fact, portfolios are much more useful than that. They can be an excellent tool for improving your photography.

#### *Here's how:*

Create a portfolio consisting of up to 24 of your best photos for each type of photography you enjoy. For example, you might have a portfolio for your landscape photos and a second one for wildlife. You can print the photos or simply create a folder to store the digital images. Try to determine what you need to do on each photo shoot to improve your portfolio. The next time you take landscape or wildlife photos, determine if any of your new photos are better than what you have in your portfolio. Each time you shoot a better photo replace one of the photos in your portfolio. Over time, you will start to see improvement in your photographic skills.

While you can keep your portfolio private, I suggest sharing it with other club members and ask them for suggestions on how you can improve. Our club is filled with very talented photographers who are willing to share their expertise.

In August, we heard a wonderful presentation by **Christine Richman** on *"Photo Projects."* Christine gave us an outline for developing a photo project plan to help explore new avenues of photography, develop new skills, or fulfill a personal photography goal. If you have not developed a plan yet maybe you can create a plan for developing and improving your portfolio.

**Our Fall print competition will be held on November 11, 2017.** We have two levels of competition, one for members just starting out and one for advanced photographers.

Some members have expressed concern that they don't think their photography is good enough to compete. We don't have any minimum standard for entering our competitions.

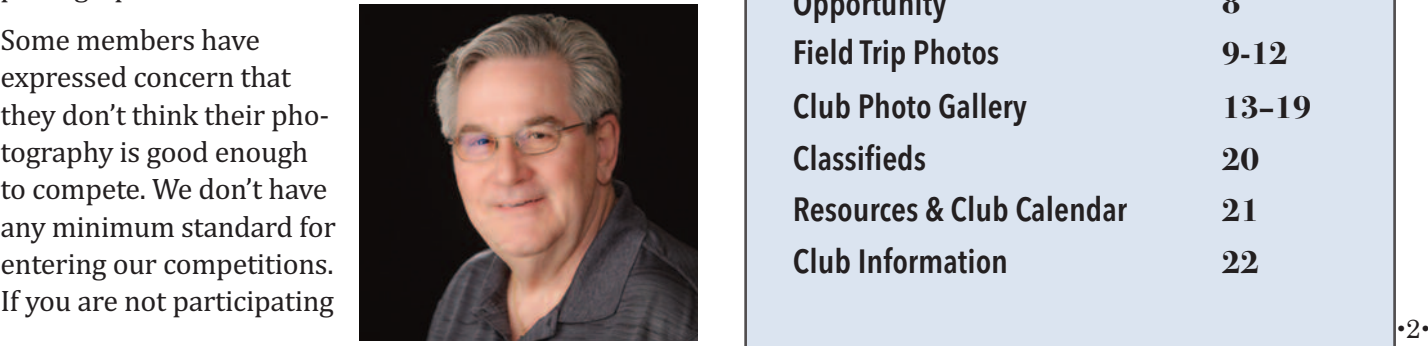

because you don't think you can win, you are missing a great opportunity.

Competitions are another way of tracking how much your photography is improving. If you are just beginning, compete against yourself. Enter a few photos in a competition and whatever score you get, try to get a higher score the next time. As your photography improves, your scores will also. Again, you can ask other members for suggestions on how to improve the photos you entered.

Whether you create a portfolio or enter print competitions, it is important to have some means of seeing how your photography is improving. Even more important, have fun!

**John B. Steady***, President* **Coastal Photo Club** *john@lifeskeepsakes.com*

# FROM COVER TO COVER

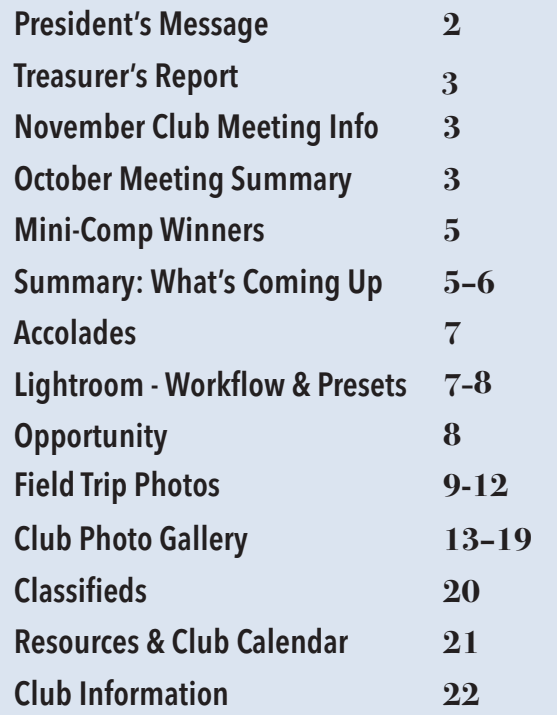

#### COASTAL PHOTO CLUB INC. **MONTHLY TREASURER'S REPORT – SEPTEMBER 2017**

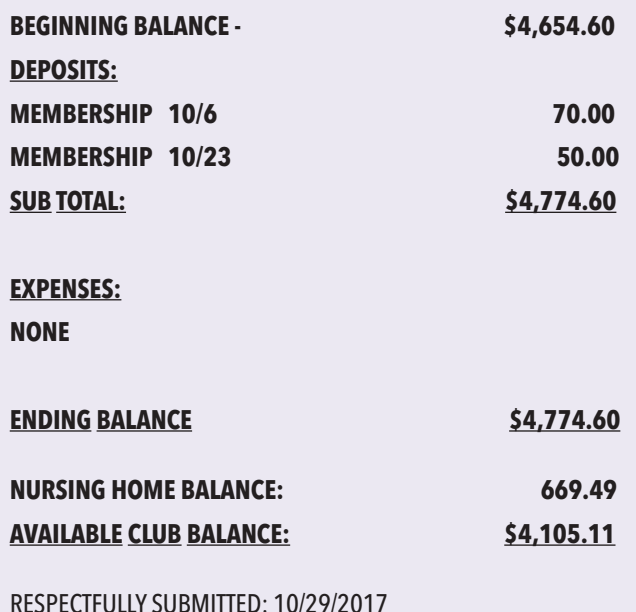

**UPCOMING MEETING**

*Mary O'Neill*

# SATURDAY, November 11th 9:30AM

# FALL PRINT COMPETITION

*A complete set of our competition rules can be found on our website. Full Competition Rules <http://www.coastalphotoclub.com/uploads/1/6/3/9/16390820/cpc\_- \_full\_club\_competition\_rules\_revised\_october\_26\_2 017.pdf> Question? email: Sue Williams at: neuseriverphotography@gmail.com*

*Basement Level Centenary United Methodist Church 309 New Street, New Bern, NC*

# NEXT NEWSLETTER DEADLINE

# Sunday, November 26th

## COASTAL PHOTO CLUB MEETING **October 21, 2017**

**John Steady** invited four visitors/new members to introduce themselves.

**Tom McCab**e set up a portrait studio for head shots for the CPC directory.

## *The buy/sell/swap table proved popular.*

**Tom McCabe** shared some interesting announcements. A photography exhibit, *"Lens on Israel*,*"* runs Nov. 2 – Dec. 1 in Rocky Mount, featuring the work of **Donna Hodgins**. He also said that the PPA is leading a grassroots effort to change copyright law for intellectual property such as photographs, allowing an artist whose images are appropriated without permission or compensation to bring the dispute to small claims court. Currently, such cases must be pursued federally, requiring a lawyer, and could cost as much as \$6,000 for a \$500 claim, for example. Tom noted you can register your photos, singlely or in bulk, for copyright for \$35 per submission. Also, Tom reminded members that they can join Professional Photographers of North Carolina (PPNC) for \$20 a month, which includes seminars. The PPNC convention has a competition that is open to non-members. "There is no better way to get better than to enter competitions where you get a critique," Tom said.

The CPC photo booth at Mum Fest raised \$1,484 for the Food Bank of Central and Eastern North Carolina, an increase from last year's fundraising.

**Ed Hall,** thanked the 25 CPC volunteers who shot team photos and candids for Bike MS this year, praised their efforts: *"This was the best set of pictures I've seen in the last 10 years I've been doing it."* He looks forward to similar results next year.

John said that these community service projects and group activities are "designed for you to learn." He reminded the membership about events in November. Also, CPC members are invited by the **Carolinas' Nature Photographers Association (CNPA)** to a free presentation by **Jared Lloyd November 16, 2017, 7:00 p.m. – 9:00 p.m. at the Pitt County Council On Aging, 4551 County Home Rd., Greenville, NC.**

**John presented the Photoshop/Lightroom short topic: Shoot Better Panoramas**, illustrating how to correct distortion resulting from use of a wideangle lens. For such shots, use a tripod and shoot 4 successive frames in Manual with a 70-200mm or longer lens, setting your white balance so that it doesn't shift from image to image. (If shooting without a tripod, shift your feet rather than turning your torso to change shooting direction; the latter move tends to make you lower your arms and the level of the camera in relation to the horizon.) Helpful accessories are a nodal slider or a plumb line. Then, in Lightroom 6, rely on *"Photo Merge: Panorama."* For the sunset field trip in November, John suggested finding the appropriate shutter speed by testing with the aperture set at f11, and see what the camera gives you; then shift to **Manual** and use that shutter speed.

CPC member **Dennis Szeba** gave the main presen-

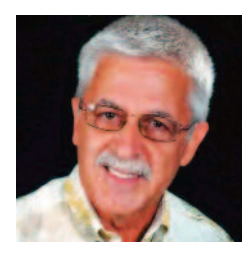

tation on the potential of Photoshop (and other popular editing software like **Matissa, Gimp, and Pixlr)**. Not a "how-to," he said, but rather a demo of how you might save a photo or make

it more interesting "with one click." Dennis offered a good-humored summary of his background, introducing himself not only as a former folk and rock musician and an IBM engineer, but also as "a frustrated graphic artist who turned into a frustrated photographer." As a fine artist, Dennis worked so slowly, focusing on every detail, that "the flower would be wilted by the time he was done" drawing it. He became a professional photographer in 1994, but now considers himself a "hobbyist." His first tip was to shoot exclusively in RAW. He then reviewed what you can do to adjust exposure and color, and effects such as HDR, tint, zoom, retro, and oil paint. He showed how to create images with masking: popping in a different sky, or putting a person in a different setting: a cowgirl in a studio, her posed hand suspended in air, was easily was transposed into a shot of a stable where she was patting a horse's nose: *"No horse? No problem,"* Dennis quipped. He talked about filters like **Topaz**, especially Topaz Clean. In Photoshop, he uses *"De-haze,"*

*"Clean," "Sharpen,"* and *"Paint,*" showing the usefulness of the *"Foliage Brush Tool." "I don't know what I do sometimes. I just sit there and play. Nothing scares me any more. It's not that hard, just time consuming. Practice, practice, practice."* The audience appreciated the wealth of information he delivered.

A member pointed out that on Black Friday in November, there are often big sales on software bundles such as Topaz.

**Winners of the mini-competition, with the theme of "Motion," were: Digital manipulation: Dennis Szeba Monochrome: Dennis Szeba Color: Paul Harding**

*The next meeting is November 11 at the usual meeting space in the Centenary Church for the major print competition.* 

*Here are a couple of images from Dennis' presentation:*

#### About my creative process...

- I've had formal art and Photography schooling.
- I know all the rules
- I believe rules can be broken...IF...you understand why they are being broken and it is intentional.
- I believe almost any shot can be saved....IF...you are shooting in RAW.
- I save almost every shot I take...as long as it's in focus.

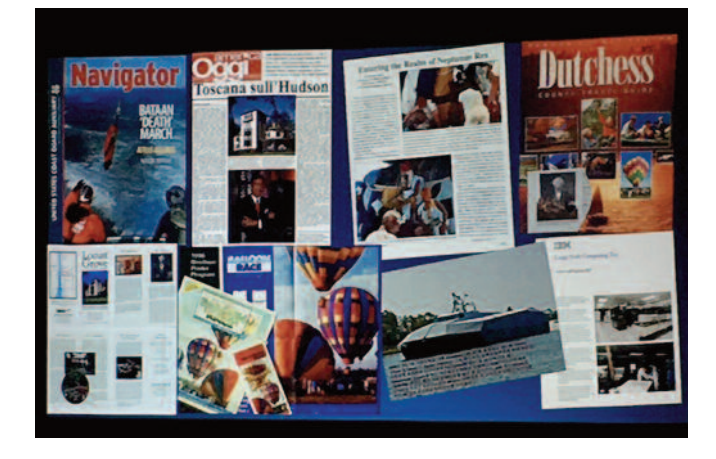

#### **MINI-COMP WINNER FOR THE MONTH**

**THEME :Motion**

**COLOR Winner***:* **Paul Harding** *FROM ABOVE: Smithpoint Beach,Long Island, NY*

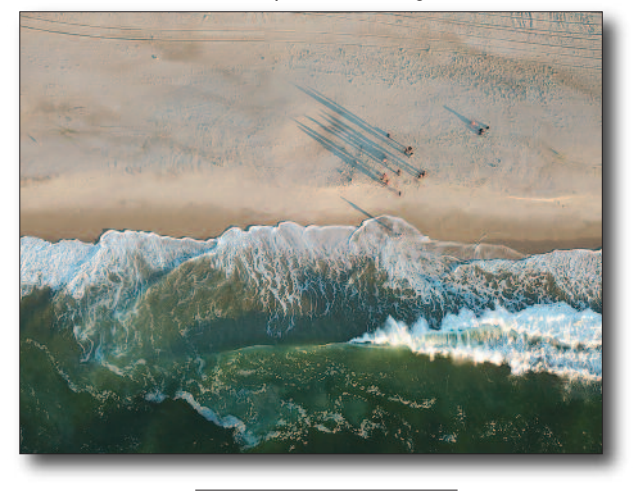

**MONOCHROME Winner***:* **Dennis Szeba** *Seagulls - St Augustine*

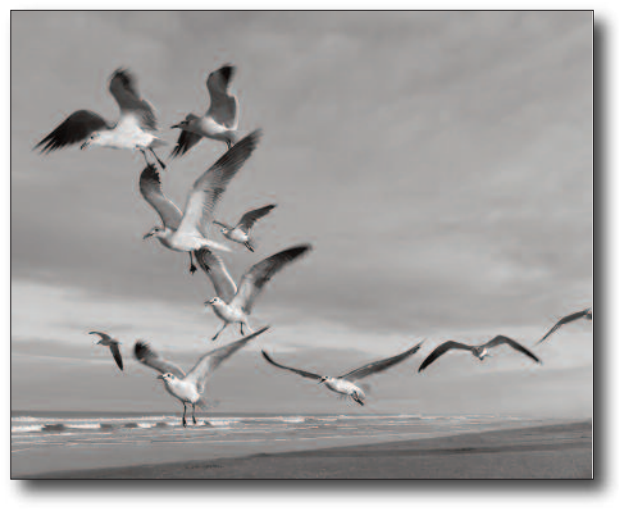

**DIGITAL MANIPULATION Winner***:* **Dennis Szeba** *Hannah*

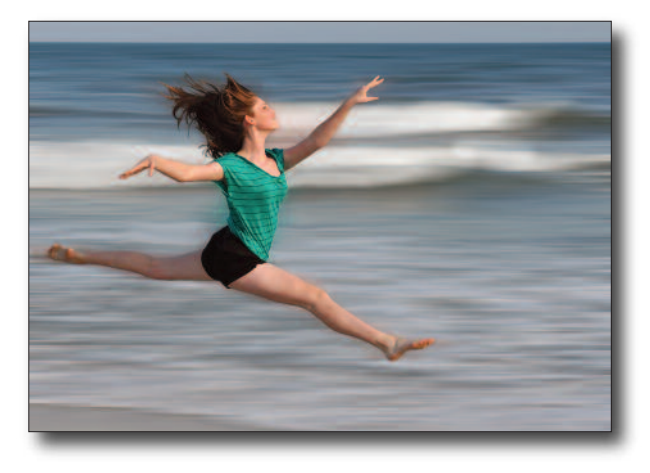

# SUMMARY: WHAT 'S COMING UP

*from John Steady*

#### **Wildlife Photography - How to take your images to the next level –**

**Eastern Region CNPA (Carolinas' Nature Photographers Association)** Invitation - **November 16th** meeting at 7:00 pm at the Senior Center in Greenville to hear their speaker, **Jared Lloyd. http://jaredlloydphoto.com and**

#### **http://jaredlloydphoto.com/about-2/.**

(Jared was a co-host to the PBS award winning Wild Photo Adventures.) CPC member, Elaine Varley did his Fall Tetons and Yellowstone Workshop last month. She describes him as, *"a fantastic nature photographer!"*

#### **Coming Soon - "A Day In The Life of New Bern".**

#### *Tentative date***: Tuesday, December 5th**

All members will be encouraged to go out on the designated day and photograph some aspect of life in New Bern. It might be someone walking their dog at Union Point, kids playing on a playground, people dining at a downtown restaurant, waiting for the

Cunningham Bridge to open, school buses lined up at a school, sunrise or sunset, firefighters hanging out at the station…you get the idea. We will put up one large gallery on our website and maybe get places like Visit New Bern to link to the gallery. This will be for all levels of photographers and hopefully be lot of fun. So, start thinking about what you will photograph to express what you think of when someone says, "New Bern."

#### **November, 2017**

# **Club Meeting - Saturday, November 11, 9:30am**

## **FALL MAJOR PRINT COMPETITION**

The general public is invited to sit-in and observe the judging. To enter prints you must be a member in good standing, i.e., dues are paid. As in the past you will need to submit the title of your image and competition category about one week before the competition.

*Click here to submit your entry form* <http://www.coastalphotoclub.com/majorprint-competition-entry.html>.

## **Sunset over New Bern Skyline photo outing Thursday, November 9th**

Sunsets are always fun to photograph. This trip will be to your choice of two locations along the Bridgeton waterfront to photograph the sunset over the New Bern skyline. *For more details and to sign up:*

<http://www.coastalphotoclub.com/uploads/1/6 /3/9/16390820/2017.11.09 sunset in bridgeton .pdf>.

## **Howell Center Photo Shoot - Saturday, November 18 8:30am - 1:00pm**

Howell Center is a facility for people with intellectual and developmental disabilities requiring 24 hour support. For the past several years, we have helped to bring a little cheer into the lives of these folks by providing them with a portrait studio photo. We will set up 3 portrait studios and photograph all the residents. We will need a lot of volunteers, so if you are available please help. *To sign up click here:*

<http://www.signupgenius.com/go/5080b4fa9aa 22abf58-howell>

#### **December, 2017**

#### **Club Meeting - Saturday, December 9, 9:30am CHRISTMAS COVERED-DISH SOCIAL With Presentation of members' photos from our field trips.**

Bring your favorite dish to share. We always have a lot of food and fun. More to follow.

**Short Topic** - *Have you made this mistake?* by **Tom Whalen**

#### **No Mini-Comp this month.**

## **Beaufort to Morehead City Christmas Flotilla Saturday, December 2**

This month's outing will give you a chance to learn how to shoot in near-darkness and capture boats all decked out in Christmas lights as they "parade" along the waterfront. For more details and to sign up click here:

<http://www.coastalphotoclub.com/uploads/1/6/ 3/9/16390820/2017.12.02 morehead city to bea ufort\_christmas\_flotilla.pdf>.

#### **January, 2018**

#### **Two Part Photo outing Saturday, January 6**

Nautical Shoot in Belhaven - a picturesque waterfront town that is filled with historical and coastal charm then off to photograph Snow Geese and

Tundra Swan Migration at Pungo Lake.

# **Club Meeting - Saturday, January 13 9:30am**

**Presentation** To be determined **Short Topic** - **Dodging & Burning in Photoshop** - Wayne Lytton **Mini Comp Topic** - To be determined

## **Bank of the Arts Exhibit - January 16 - February 27**

We have been invited to display our work again at Bank of the Arts in New Bern. You can submit framed photos or canvas wraps. Larger photos work best, 5"x7" and even 8"x10" can get "lost" on large gallery walls. Your photos must have a hanging wire, no "claw clips." Sign up sheet and more details will be available as we get closer.

## *Also being planned for January* **Wildlife (Snow Geese and Tundra Swans)**

Photo Shoot at Pungo Lake and during the same trip we will go to Belhaven, a picturesque waterfront town filled with historical and coastal charm.

*Check out the flyer for all the details or to sign up*

http://www.coastalphotoclub.com/uploads/1/6/3/9/16390820/2018.01.06 - belhaven\_\_\_pungo\_lake.pdf

## **Nursing Home Shoot - VA Home in Kinston** Date to be determined.

Co*mmunity Service Projects are designed to help our members learn. We have a lot of opportunities for you to get involved. I hope to see you at some of our many events.* m

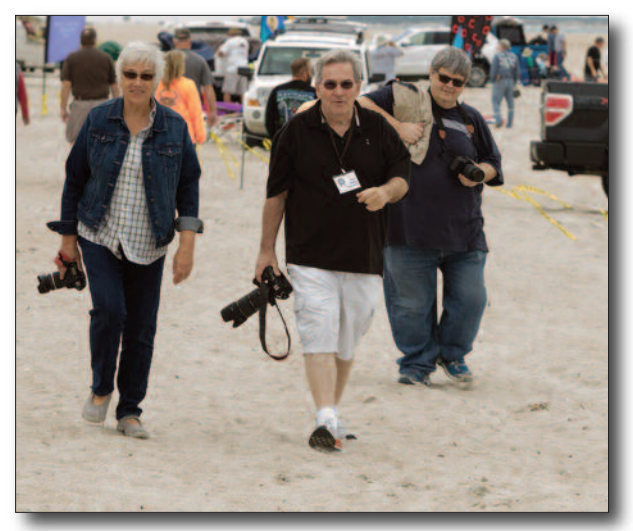

*CPC Members at Kite Festival.L-R: Robbin H.,John S. & Robert H. Photo by William Ryan*

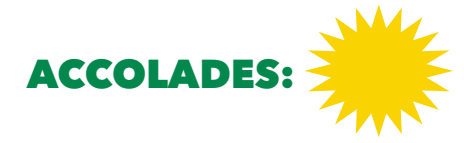

**Member Paul Harding invites Coastal Photo Club to his exhibit at the NC Estuarium in Washington, NC during the months of November and December. If you are in the neighborhood, please stop in. "My photos will be of local stuff .....including land- and waterscapes wildlife and more."**

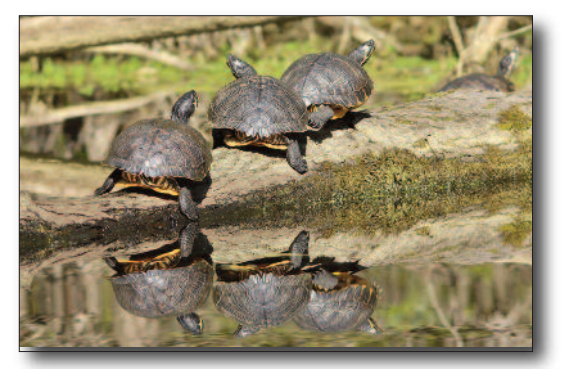

**Paul Harding,** *Untitled*

**Elaine Varley is the featured Artist during the month of November at The Director's Gallery, Bank of the Arts, New Bern, NC Reception 5P–8p: Friday, 11.10.17**

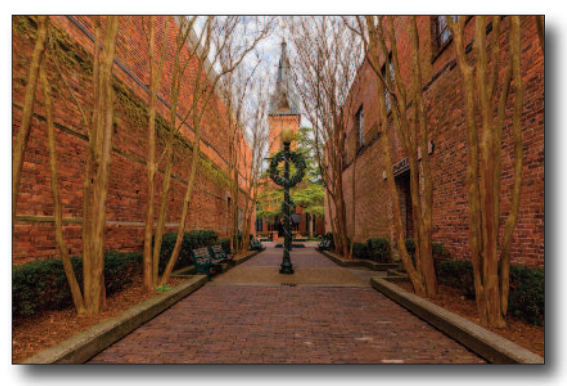

**Elaine Varley,** *The Straight & Narrow*

**Evie Chang Henderson is part of a Group Exhibit, titled "Critters," during the months of November and December at Bank of the Arts, New Bern. Reception 5P–8p: Friday, 11.10.17**

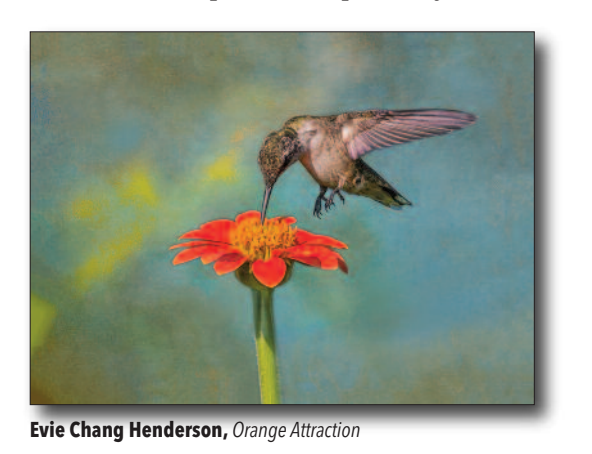

# **Instructions for Workflow & Setting Presets in Lightroom** *by Bob Dumon*

*The instructions below started as instructions to me personally from Bob Dumon to my inquiry on how he "batched" multiple shots in LR. Bob's instructions were so good that I asked him if I could share them in our newsletter.*

To follow this workflow you will have already imported photos into **Lightroom's Library** ---- Open the first photo and follow these steps:

**1.** The first thing I do is on the right side of the screen scroll down to the *Lens Corrections* section and click on both the *Remove Chromatic Aberration* and *Enable Profile Corrections*. Then under *Lens Profile* click on the brand and model lens I've shot the photo with, e.g., Nikon, Nikon AF-S 28-300mm, etc. If your lens is not shown in the list of lenses, pick one as close to yours as possible.

**2**. Scroll up to the top again and click on *WB (white balance)*. I fine click on *AUTO...*this works best for me rather than the other custom choices, so I use Auto.

**3.** Next I go to *Temp* and move that slider a bit to the right to warm up th temp just a little (or not - personal choice).

**4**. Then I generally move the *Exposure* slider a little one way or the other if it needs tweaking.

**5.** I usually push the *Contrast* up a little next.

**6.** Then I move *Highlights* all the way to the left and *Shadows* all the way to the right and see what it looks like. I then tweak those sliders a little if needed.

**7.** To check white and black levels I do what a lot of pros recommend. I hold down the *Alt* key while moving the *White* slider to the right until just a VERY tiny bit of light begins to show on the screen. Then I hold down he *Alt* key and move the *Black* slider to the left until a good amount of light shows on the screen.

**8.** If no faces are included in the image I slide the *Clarity* and *Vibrance* up a little and some-times kick up *Saturation* a tiny bit as well.

*9*. THEN, and not before, I adjust *Sharpening* up to around **55** or so and *Noise Reduction* up to maybe 25, or whatever you want.

**10.** Finally, I go to *Effects* and move the *Highlight Priority* slider to the left just a little to create a vignette.

**11.** If it's a landscape I may then also adjust the *Dehaze* slider a little, as well.

That's it. If this is a photo taken outdoors, I then move to the *PRESETS* section on the left side of the screen and hit the **+** button to *"add a preset."* A screen will open where I then usually click *Select All* \*except\* make sure **AUTO TONE is UNCHECKED!**

Finally, *\*name\** the preset. I have three I've created. If the image on which you were working on was taken \*outdoors, I name it *Bob's Outdoors*. If taken indoors, I've called mine *Bob's indoors*. I also have one I created called Bob's Portraits. Those are the three I generally always start with. *Then*....

When I open a new image in a series of shots taken in basically the same lighting conditions I open the first image and click on one of my presets. On an outdoor shot I'd click Bob's Outdoors. You may then want to tweak it just a bit to get it exactly how you want it. Then select every image in that same sequence of shots. Sometimes I select all of them. Then with the images highlighted in the bar at the bottom of Lightroom, I click on *Sync*.. On the next screen I click on all the main groups \*EXCEPT\* *Local Adjustments, Transform, Spot Removal*, and *Crop*. *I leave those unchecked*.

Then I click on *SYNCHRONIZE*. You will see the changes being applied on all the selected images almost instantly. Now all your images will have had the tweaks from the first image applied to them. I generally then open and review each image just in case any of them need tweaking a little.

One other thing I sometimes do a lot... if I make changes to an image on which I've applied my preset that I think improves my preset I simply right click on the preset and click on *\*Update with current settings, \**and from then on that preset will apply your current settings. Pretty cool, huh?

I know this sounds like a lot of work, but as you said, it is painfully slow to have to start from scratch with \*each \*image. This method at least gives you a way to work on a \*SINGLE \*image, then save those settings in a preset which you can apply to a large group of images. One thing I've noticed... if you select a group of images and click on your preset it only applies the changes to the FIRST image. You would then need to click on that first image and then click *Sync* to apply the changes to all the rest of the selected images.

Hope this helps. Sounds complicated, but it really isn't and it's a BIG timesaver. try it and let me know how you do.

Good luck with it!

#### *Editor's Note: Thank you, Bob!*

*I welcome any technical notes about various Photo Editing software that anyone would like to share with our membership in our monthly newsletter. Just email the info to me. Thanks!*

#### **OPPORTUNITY Have your Artwork featured on a Banner**

**Craven Arts Council** is pleased to announce they are once again seeking artwork submissions and sponsors for the Broad Street Banners in Downtown New Bern.

Each banner features an image of local art, as well as the artist's and sponsor's name.

This project is an opportunity to show your work in a unique way to the thousands of residents and tourists who drive down Broad Street every year. Banners are also featured on www.NewBernBanners.org, with links to the artists' and sponsors' website.

*If you are interested in submitting your work for a 2018 Banner please send images of up to 3 pieces to cravenarts@cravenarts.org by December 15th. Images should be at least 300 dpi for enlargement and printing. Craven Arts Council and Gallery will match work with the sponsors, and handle the layout.*

*Or, you may wish to "Sponsor" a Banner featuring your own artwork. Download and complete the form at: http://files.constantcontact.com/a350729e001/4fc923ba -1d29-4332-8039-a834fa8942c9.pdf*

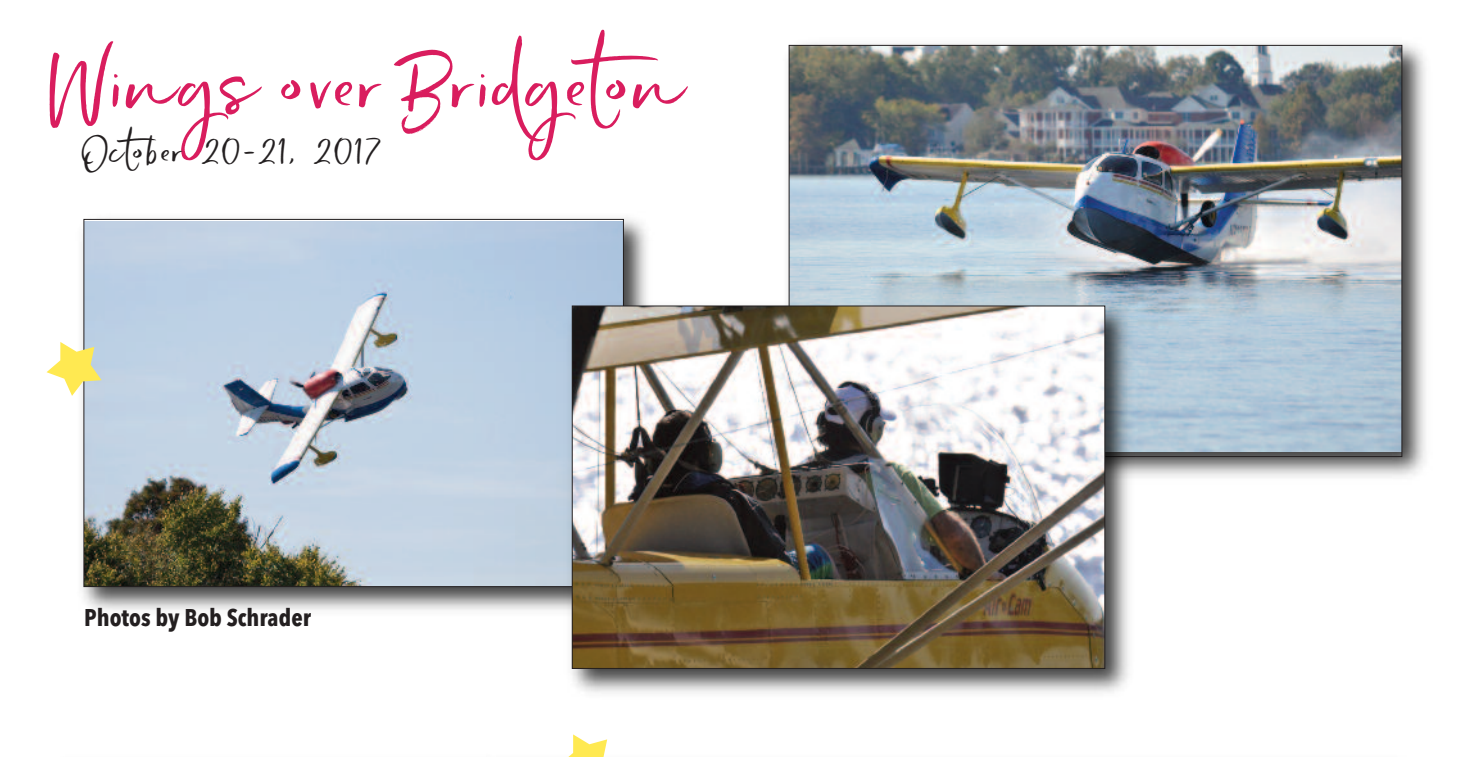

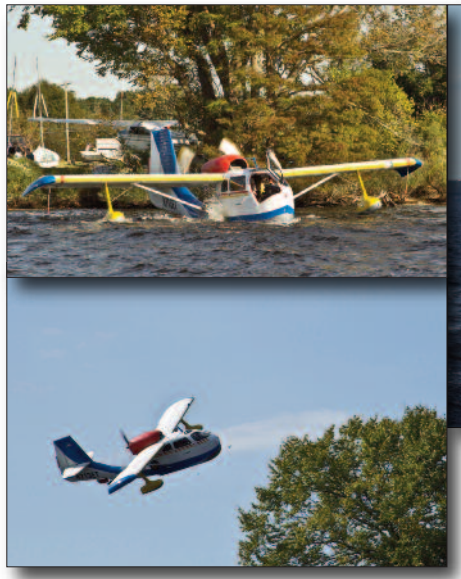

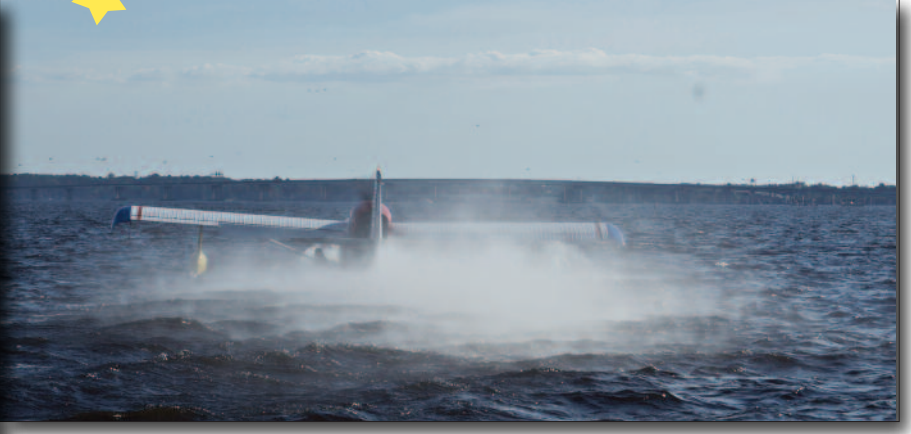

**Photos by Kathy Tucci**

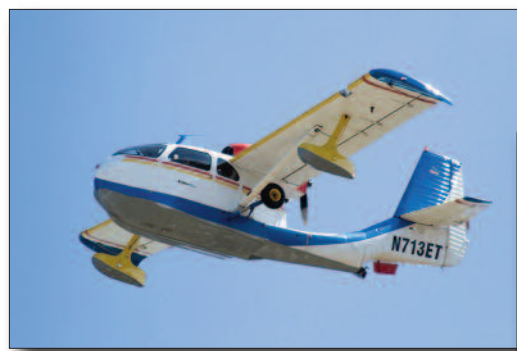

**Photos by William Ryan**

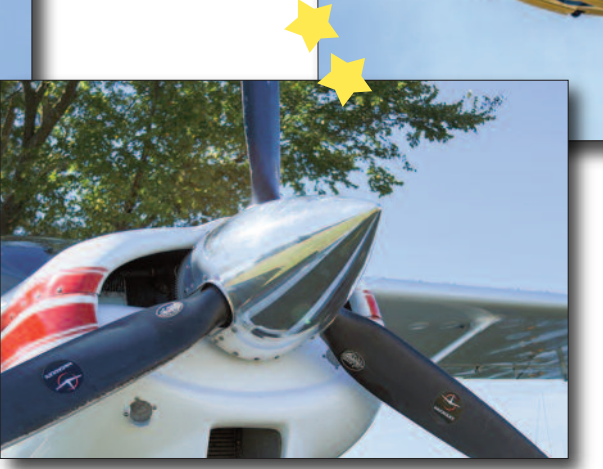

Wings over Bridgelon ()clober**U**20-21, 2017

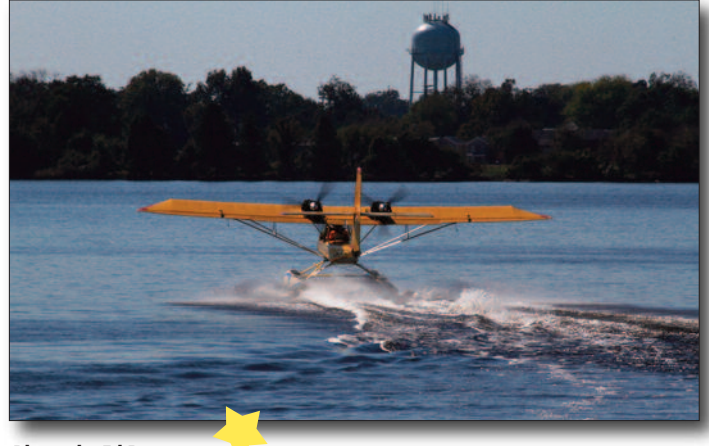

**Photos by Ed Ryan**

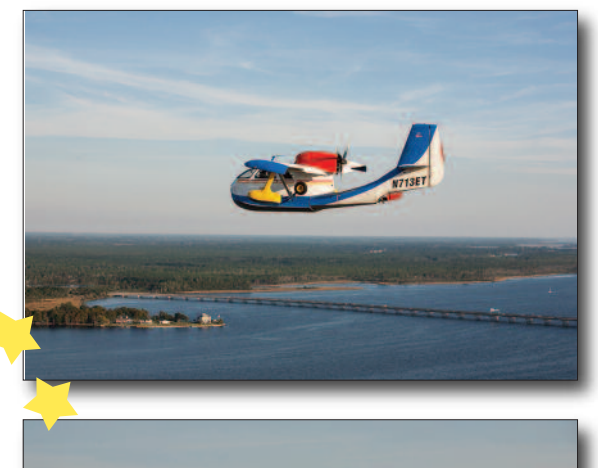

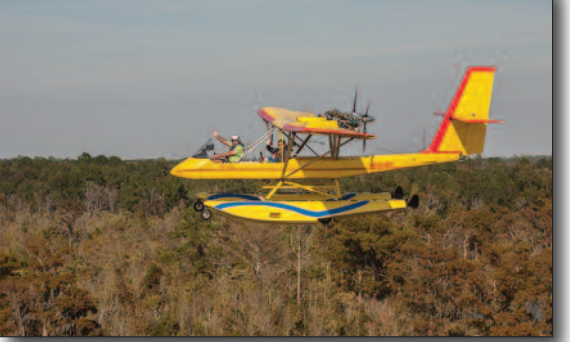

**Photos by Rick Meyer**

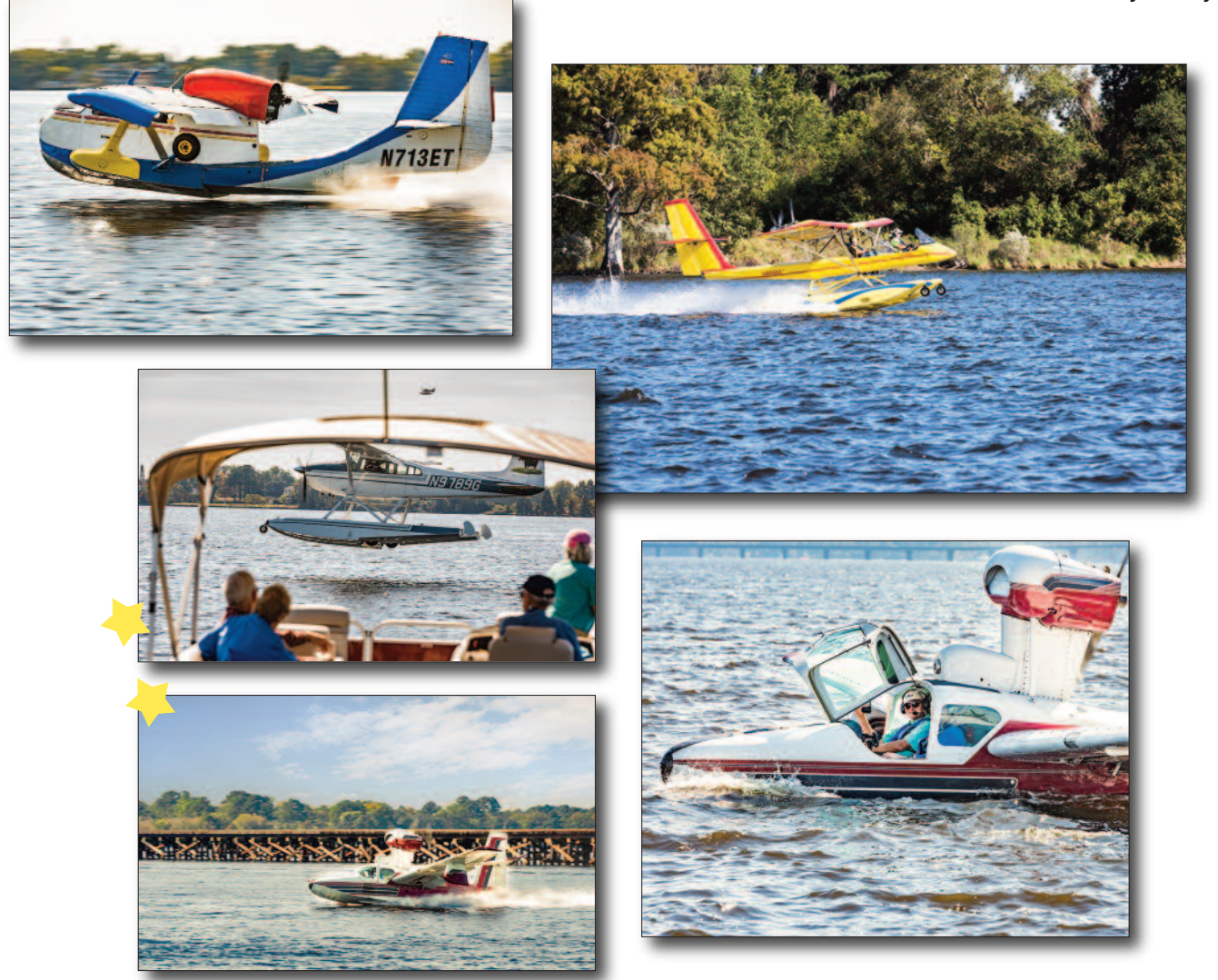

**Photos by Archie Lewis**

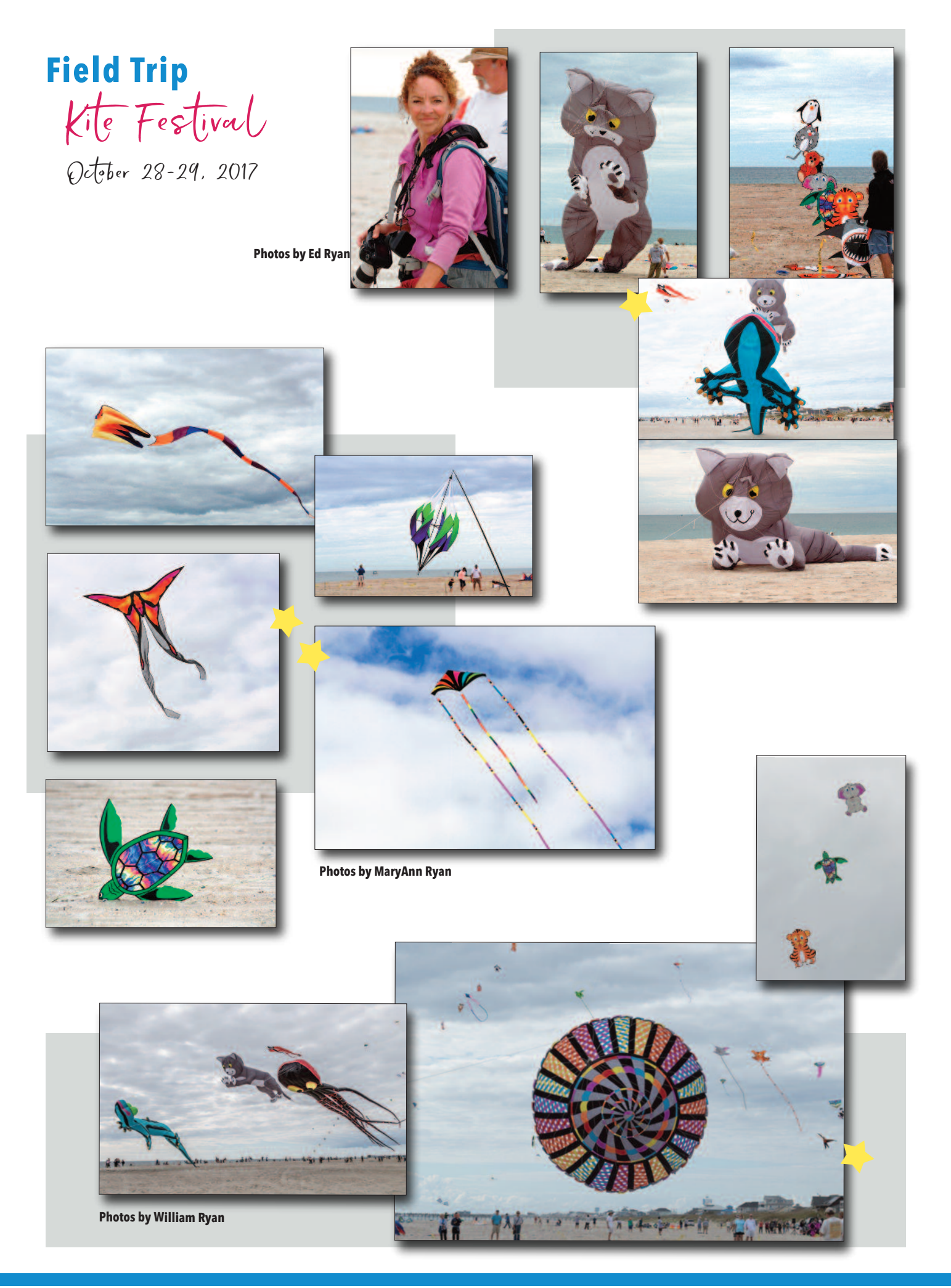

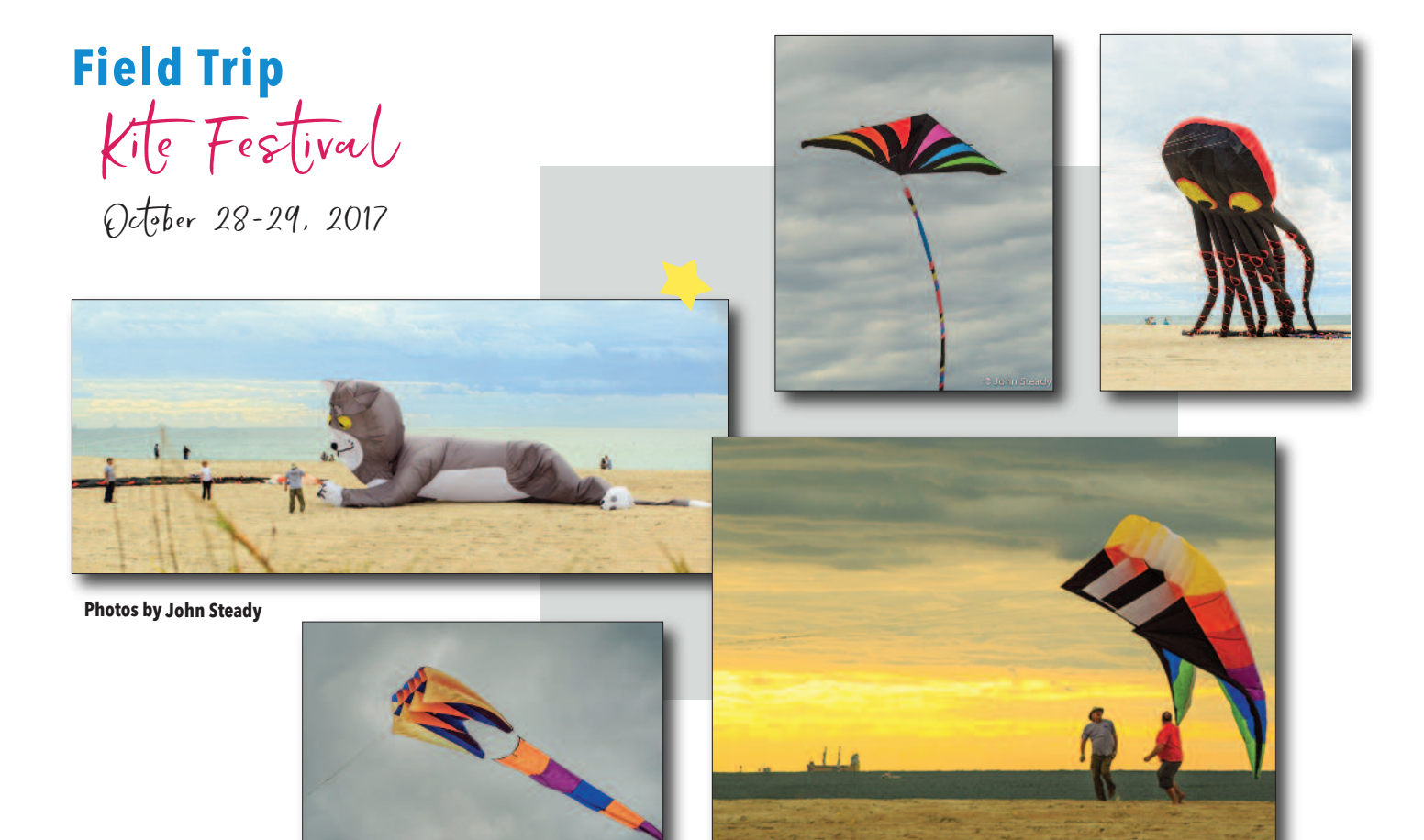

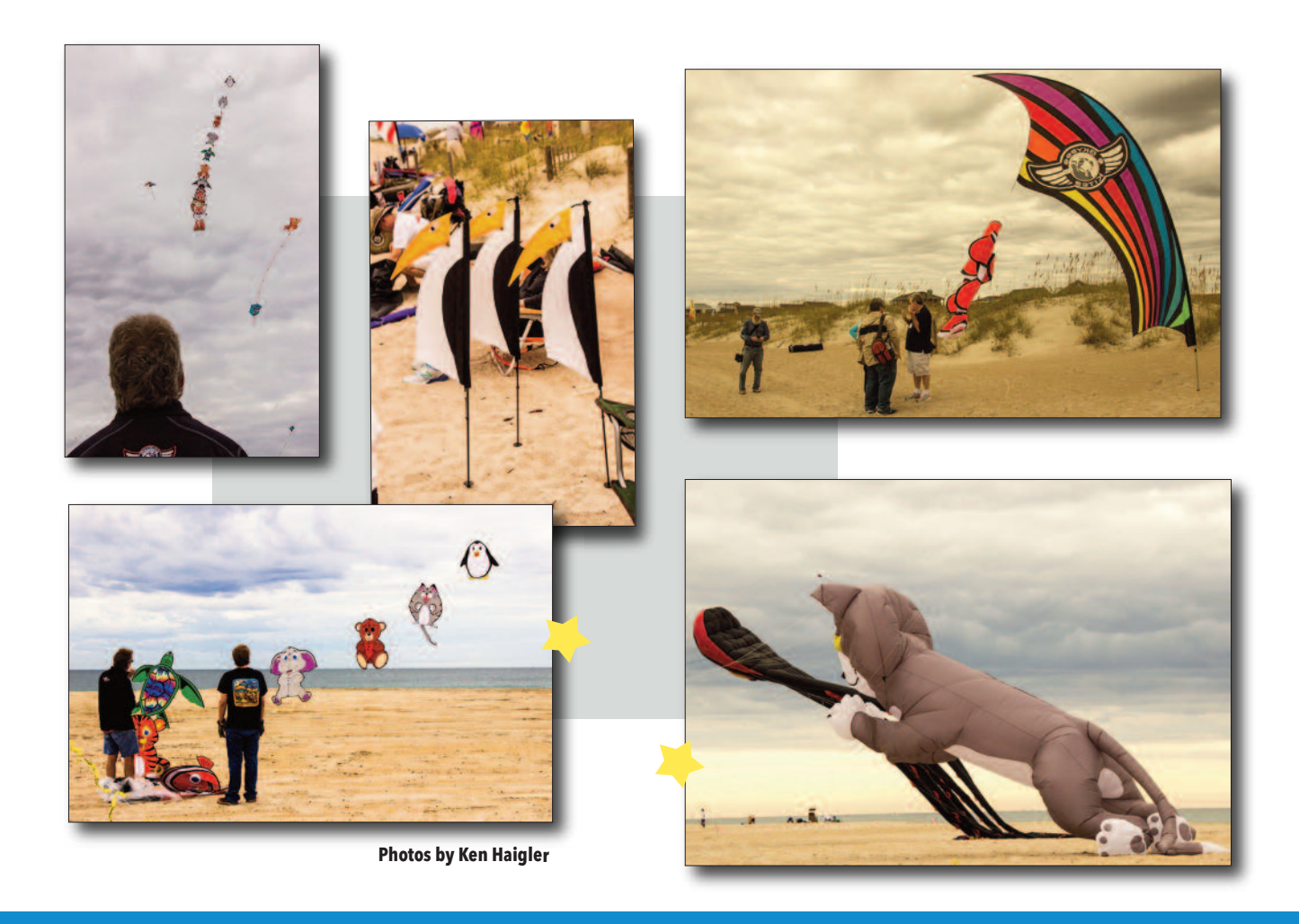

# C L U B P H O T O G A L L E R Y

*This series of photos by:* **Claire Hageman**

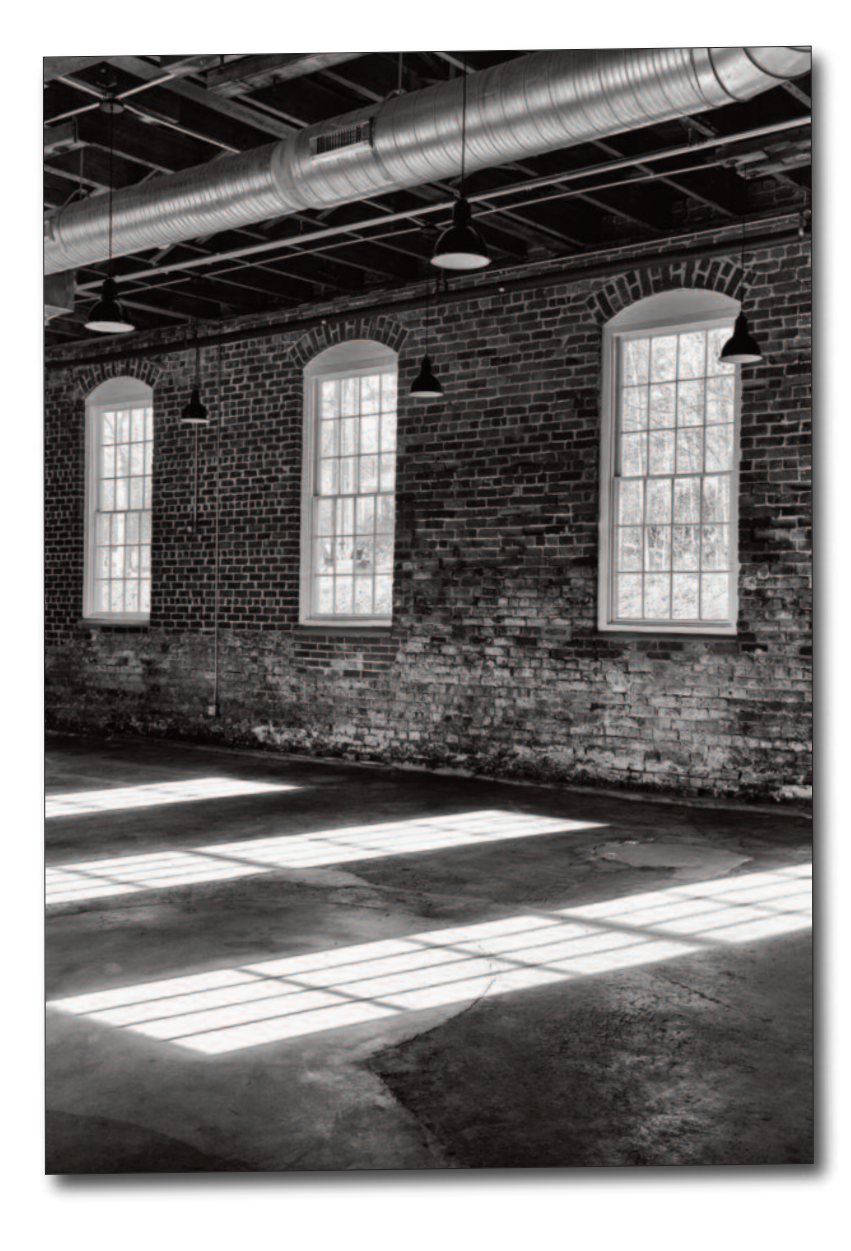

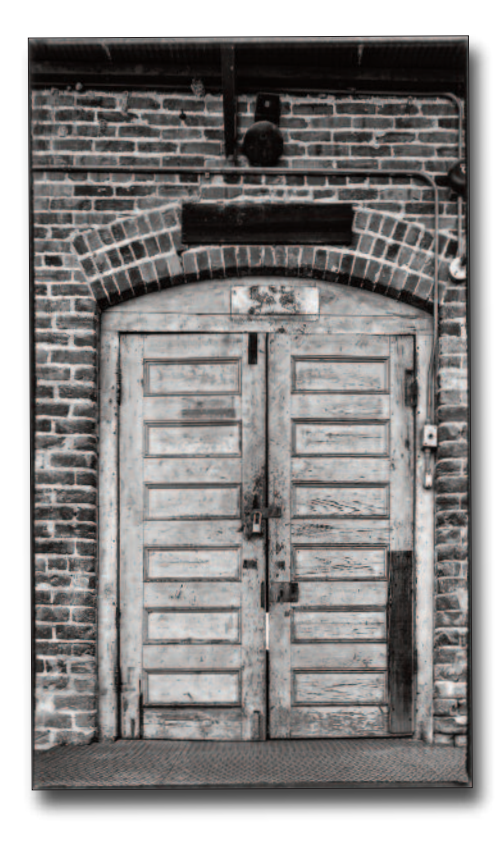

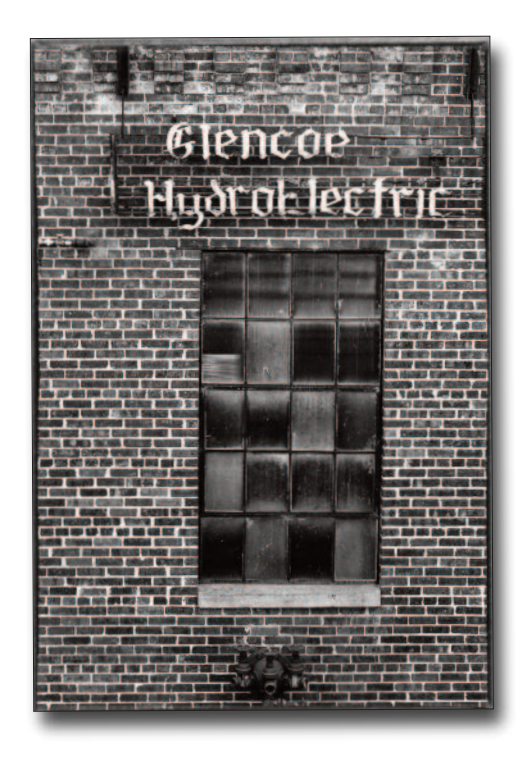

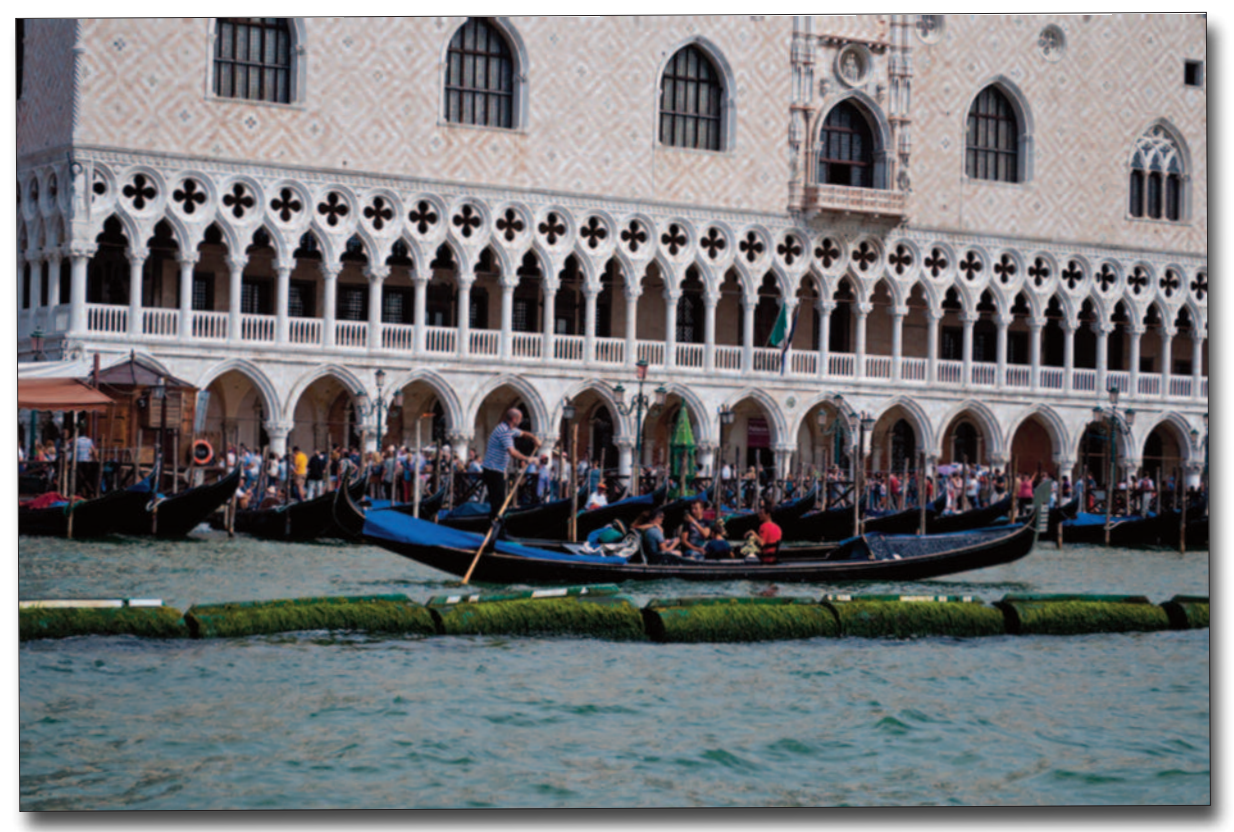

**Eileen Shalhoub,** *Arches and Gondola*

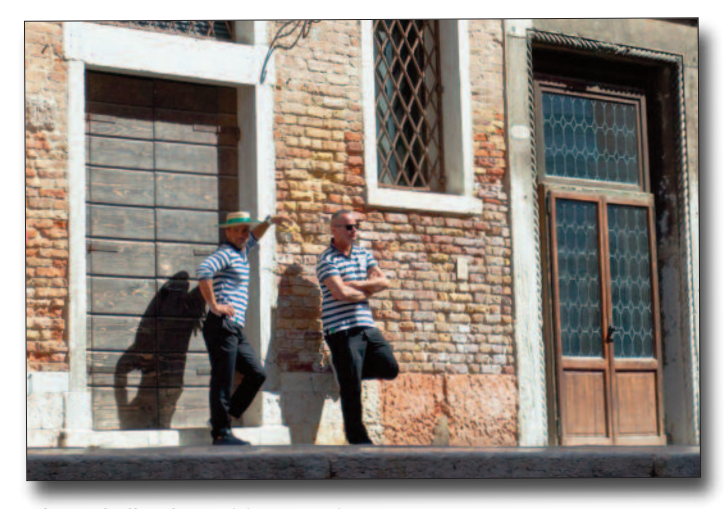

**Eileen Shalhoub,** *Gondoliers on Break*

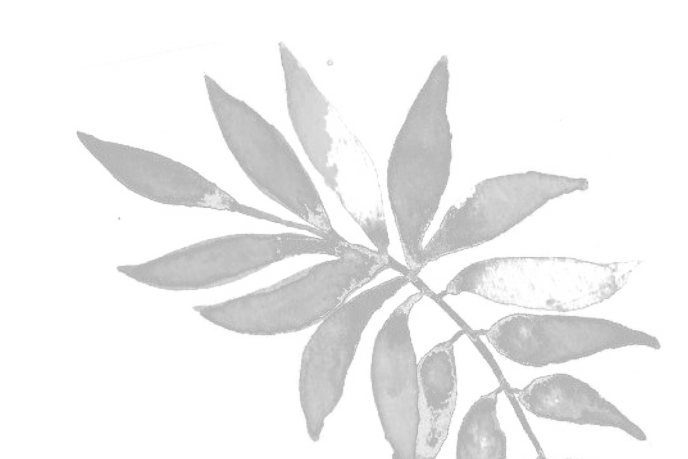

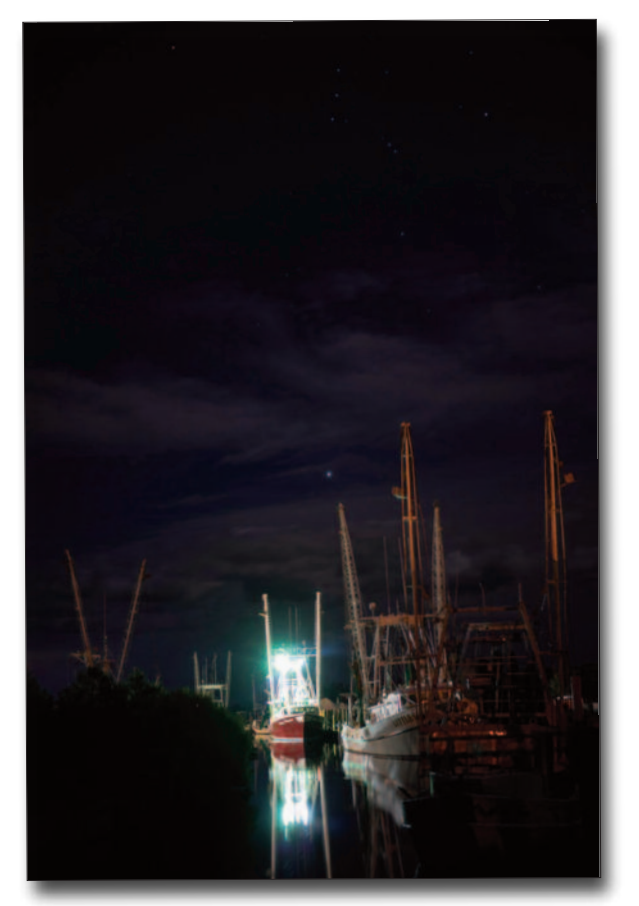

**Mary Wynn,** *Boats near Lake Mattamuskeet*

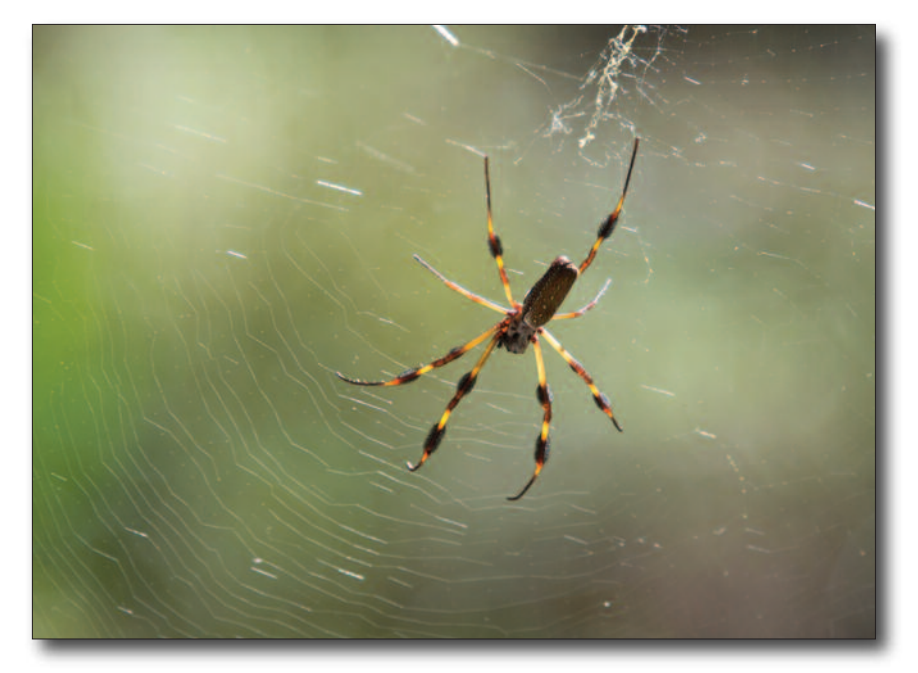

**Bob Schrader,** *Spider at New Bern Civil War Battlefield*

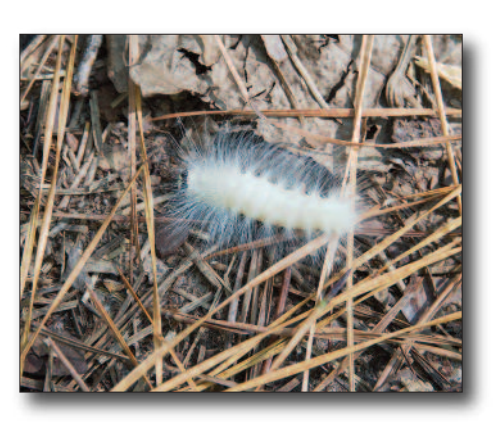

**Bob Schrader,** *Wooly Caterpillar at New Bern Civil War Battlefield*

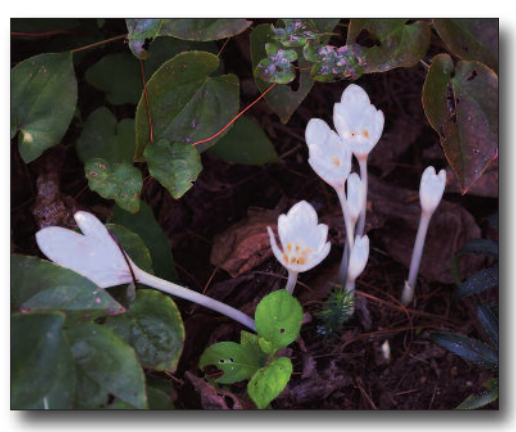

**Kathy Curtis,** *At RiverFarm in Alexandria, VA*

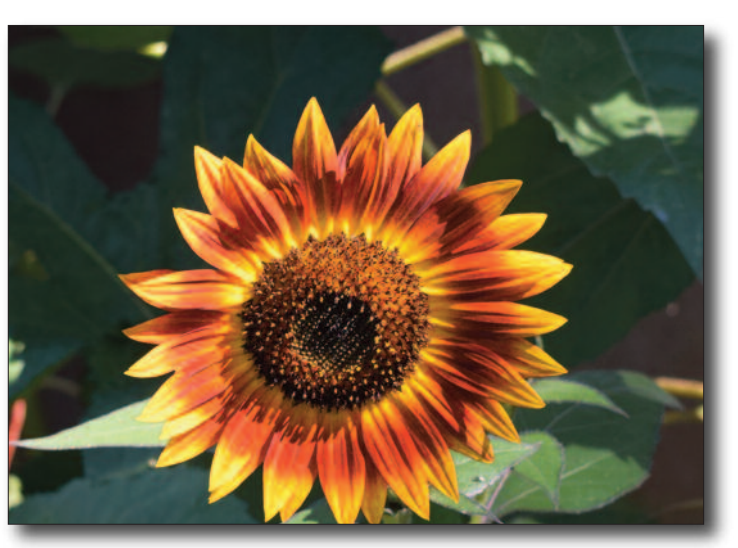

•15•

**Kathy Curtis,** *Sunflower at RiverFarm in Alexandria, VA*

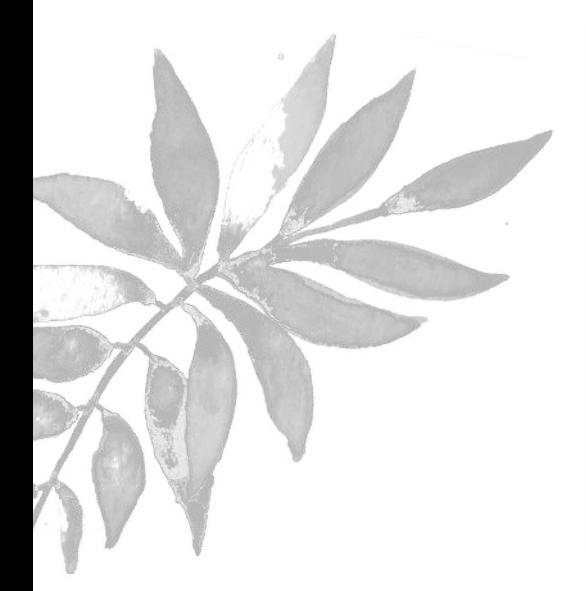

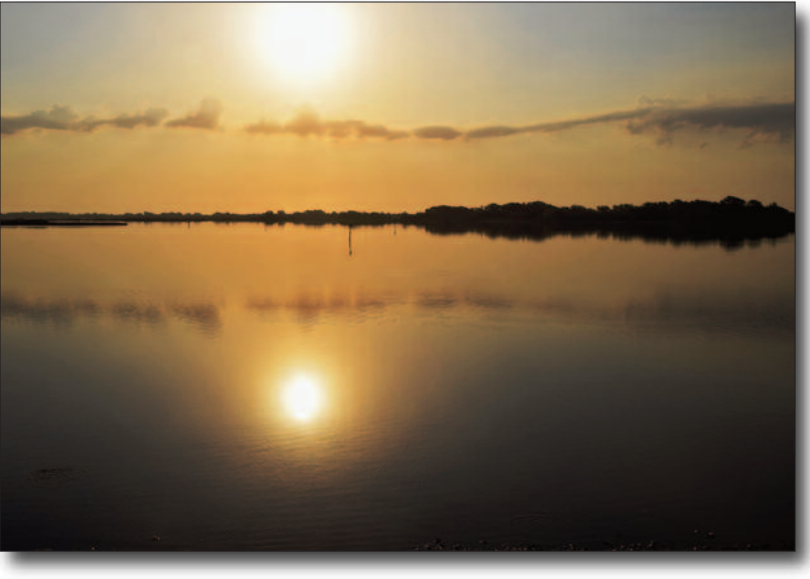

**Kathy Curtis,** *Old Point nearTopsail, NC*

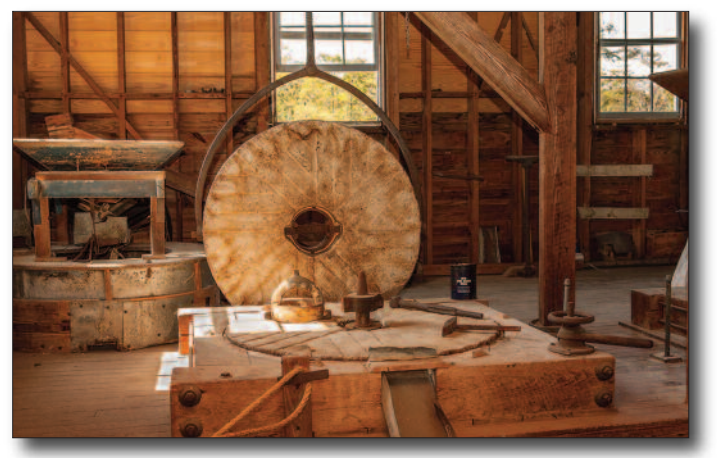

**Rick Meyer,** *Trenton Mill Interior*

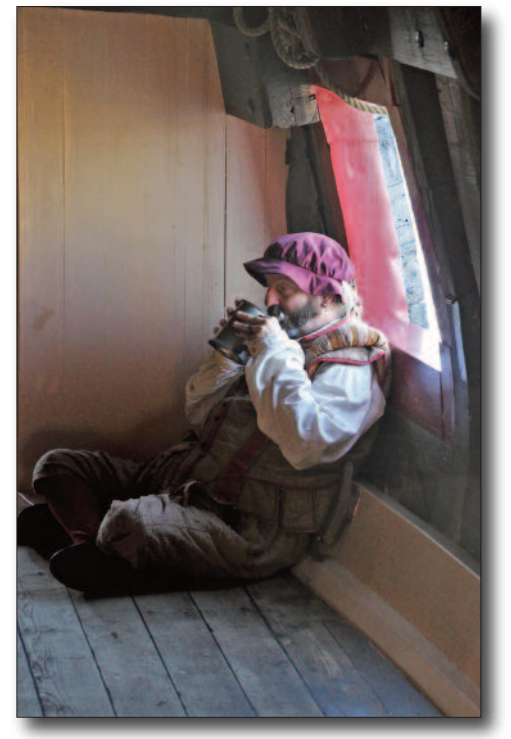

**Pat Schrader,** *Elizabeth II Ship Sailor* **Pat Schrader,** *Menhaden In Neuse*

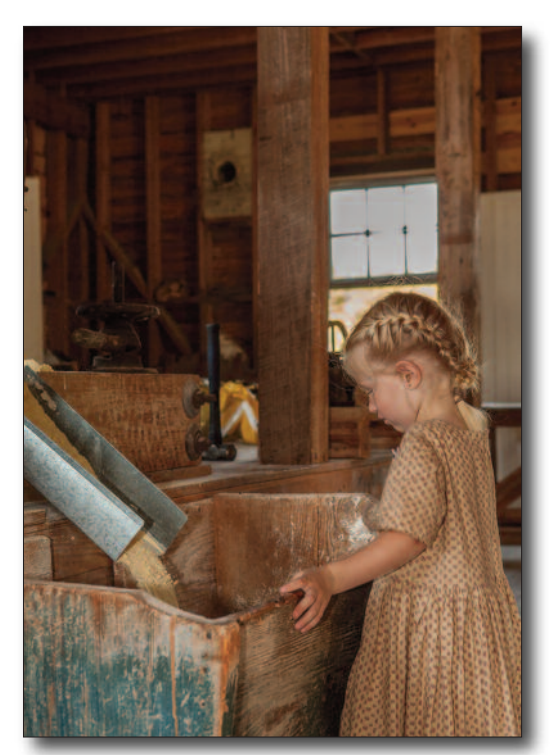

**Rick Meyer,** *Girl,Trenton Mill*

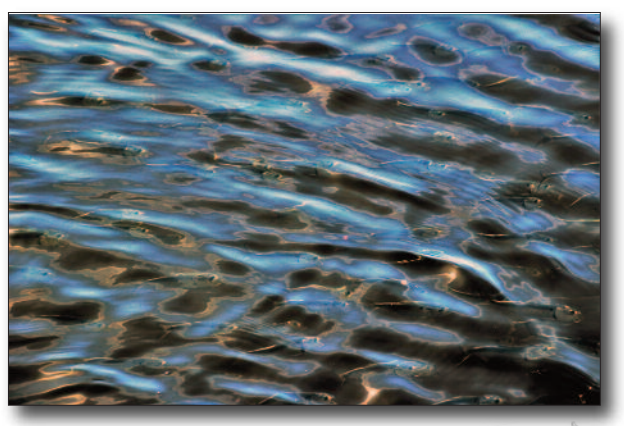

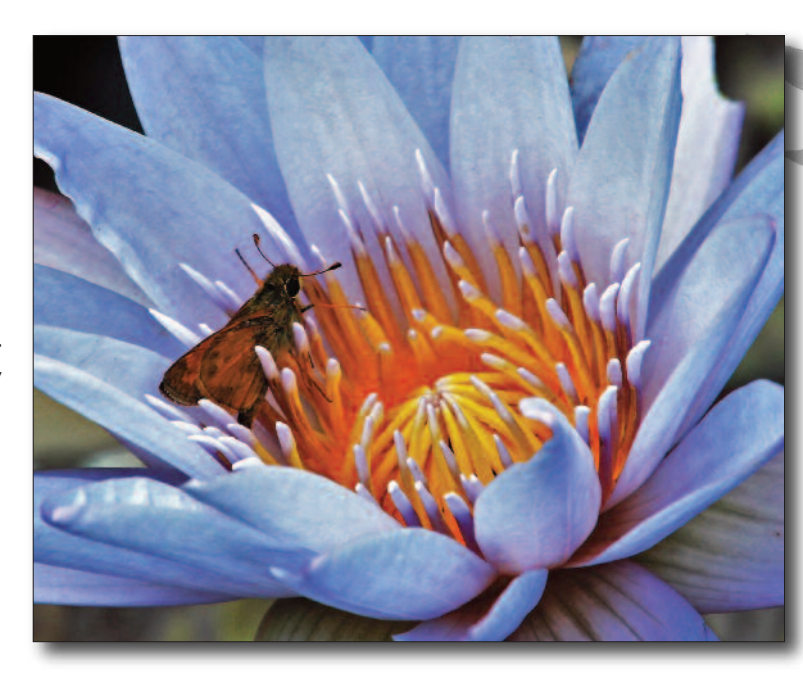

**Pat Schrader** *Ladew Water Gardens Lily*

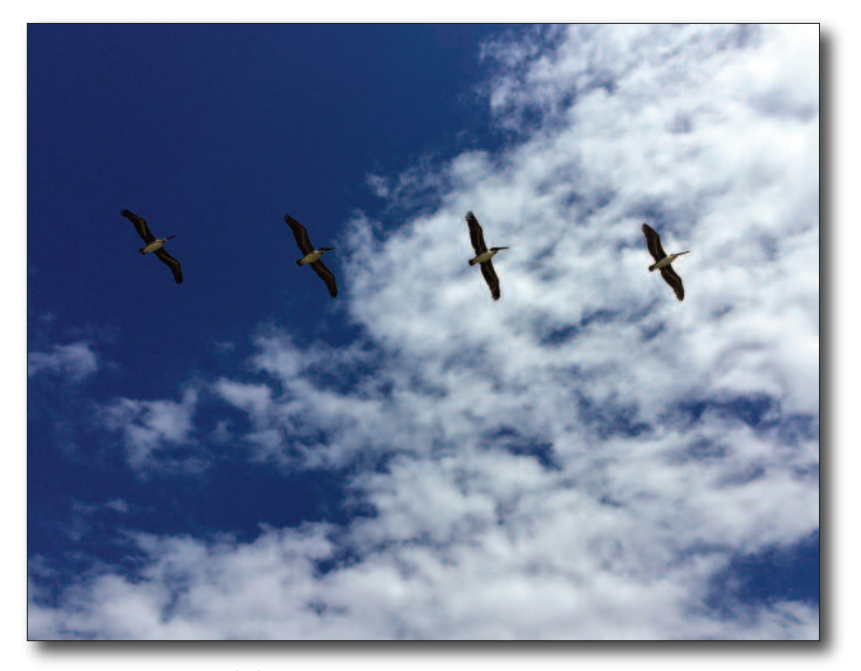

**Kathy Scurlock,** *Untitled*

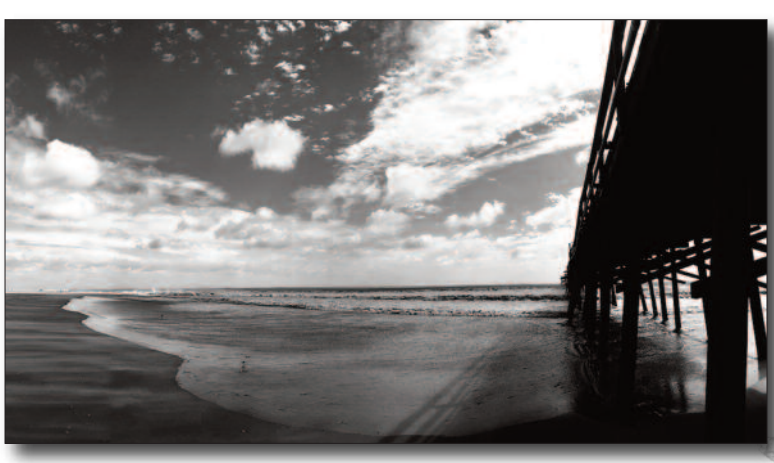

**Kathy Scurlock,** *Untitled*

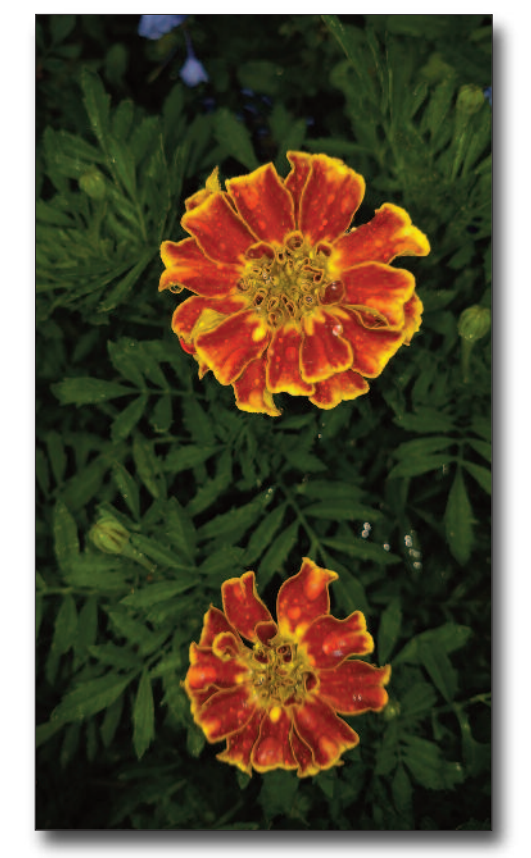

**Kathy Scurlock** *Untitled*

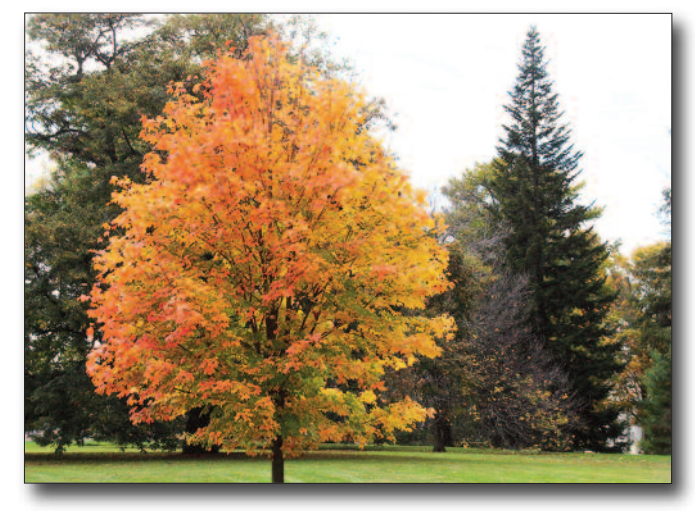

**Ralph Wilson** *Fall Colors*

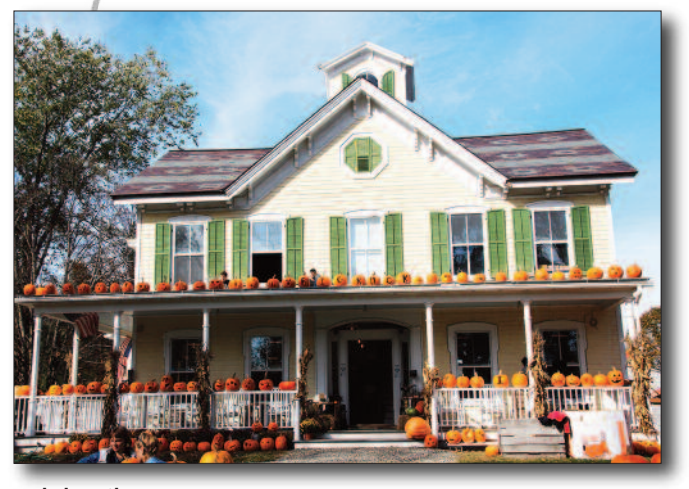

**Ralph Wilson** *Pumpkin House*

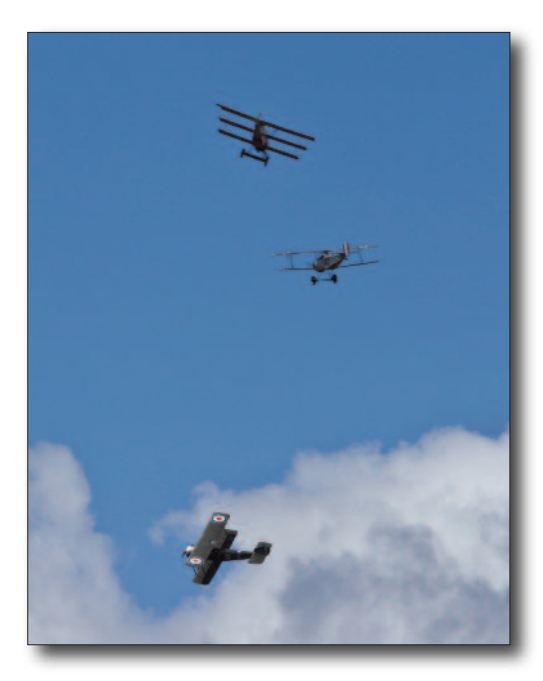

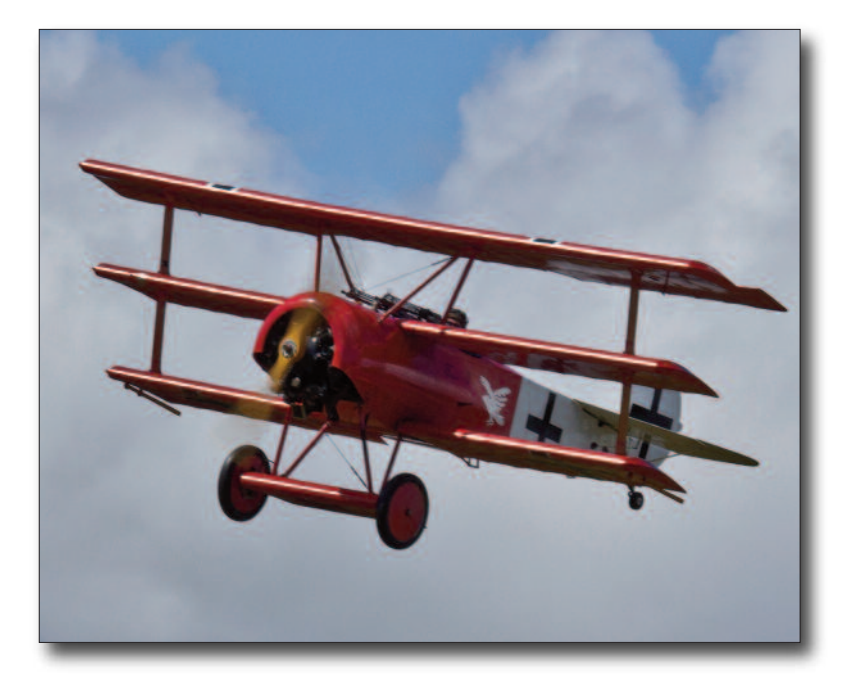

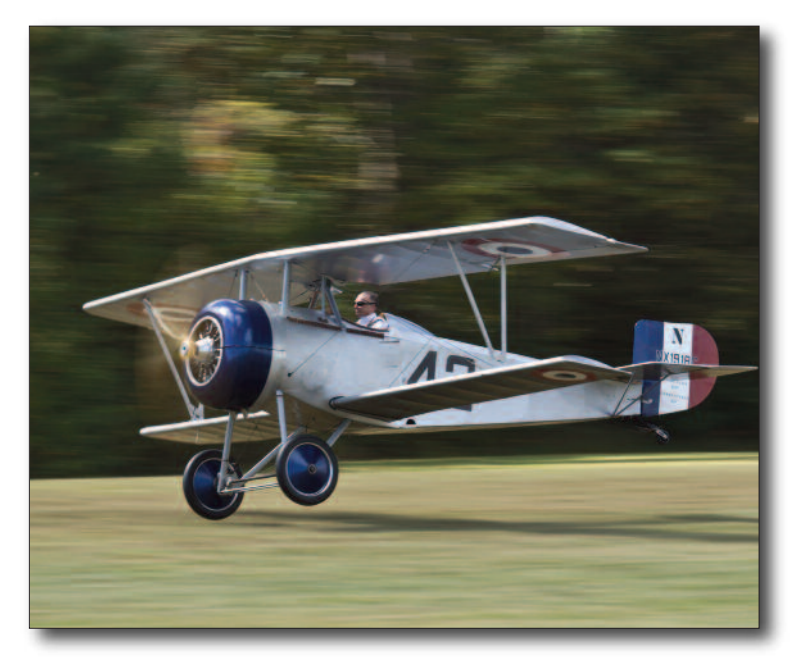

*This series of photos by:* **Alan Welch**

*Virginia Air Show*

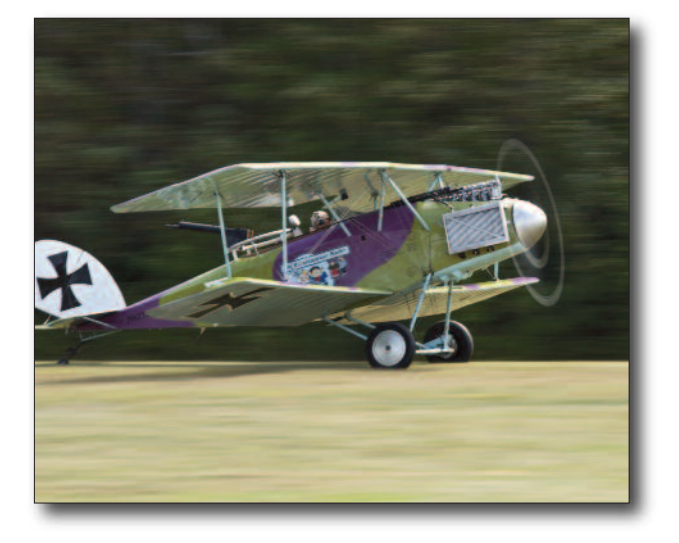

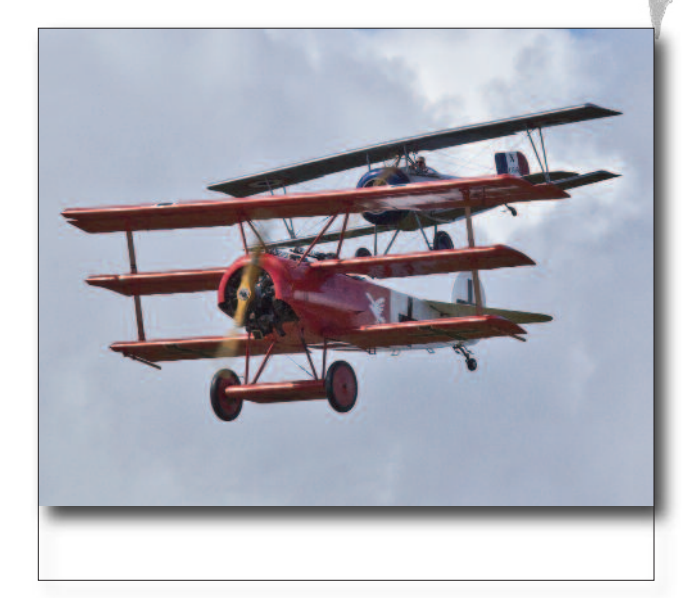

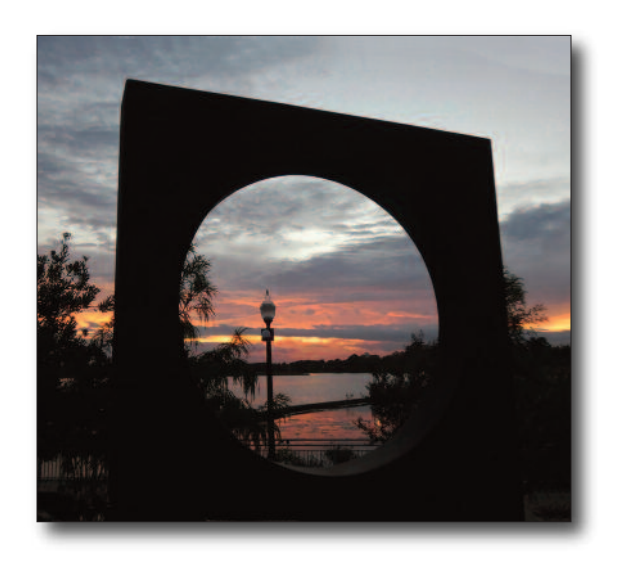

*This series of photos by:* **Larry Cotton**

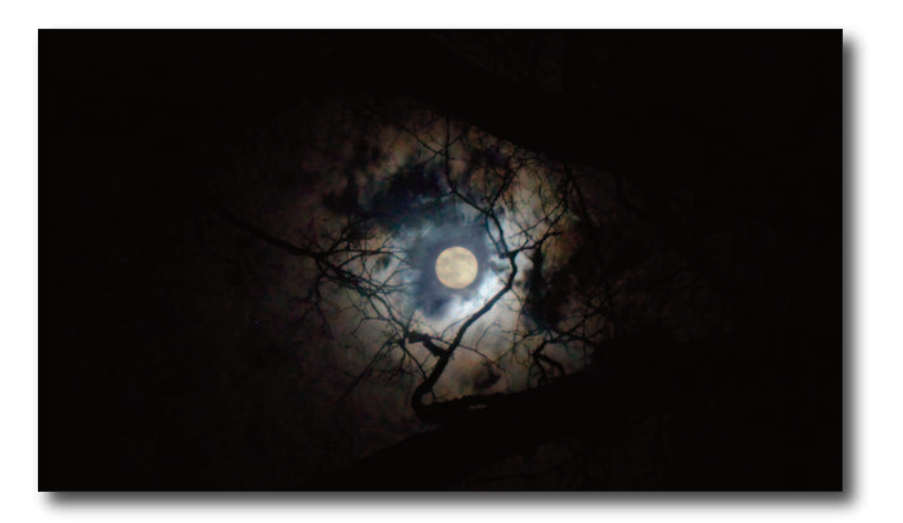

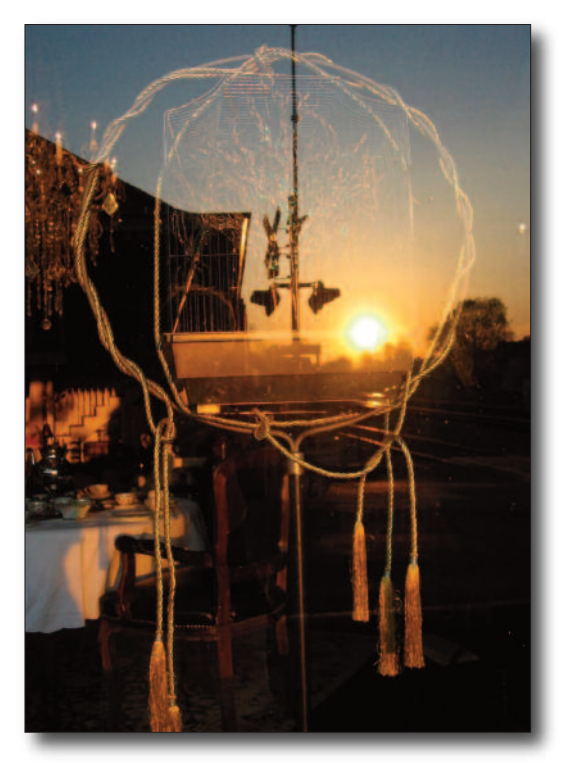

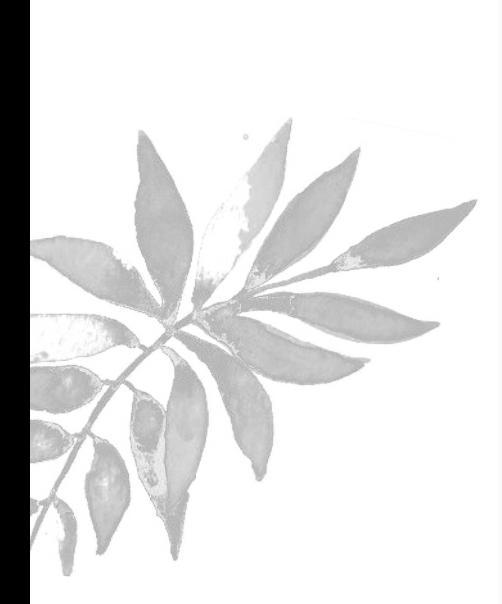

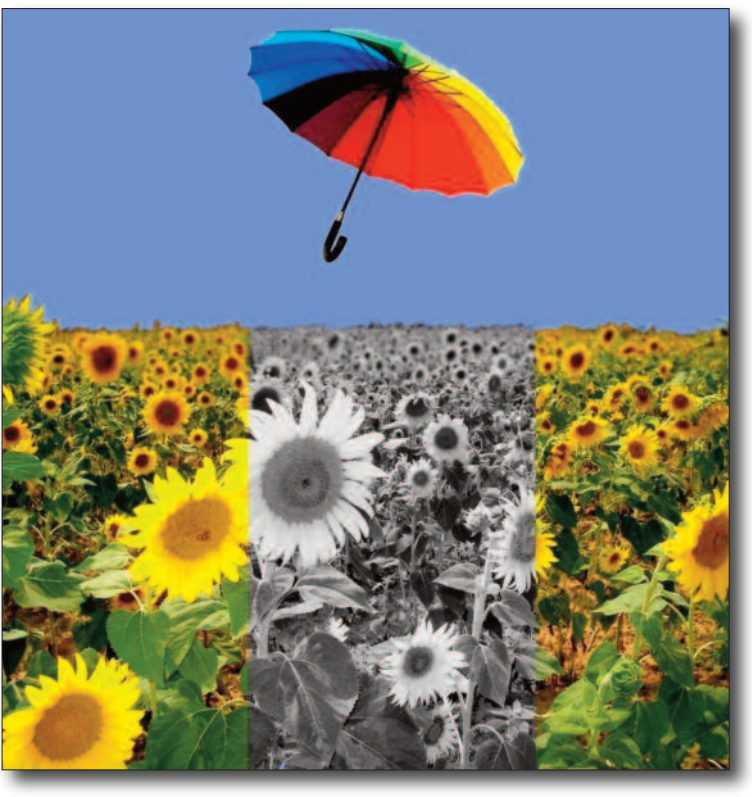

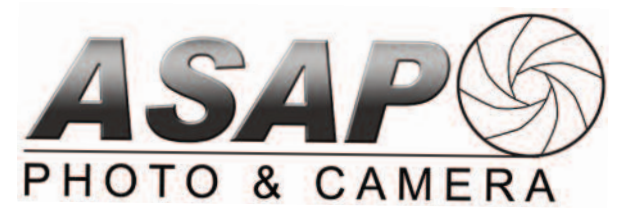

**252.321.8888 • 3701 Charles Boulevard, Suite 100 Hours: M-F 9-6 • S 9-5 • Closed Sunday http://www.asapphoto.com**

#### **2018 Class Pass - \$99**

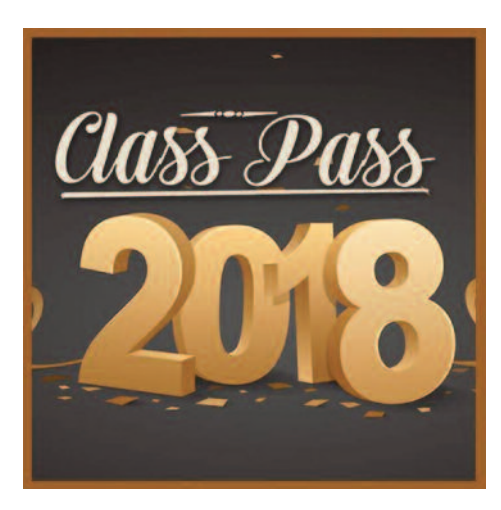

#### RESOURCES

**Bill Gewain** sent this link to a course titled **Fundamentals of Photography** - **FREE-**

http://www.thegreatcourses.com/courses/fundamentals-of-photography.html?cid=7901&ai= 73003&cm\_mmc=display-\_-

G.CT%207901%20Fundamentals%20Of%20Ph otography-\_-Gen-\_-

fundamentals%20of%20photography&mkwid= sGUtOAN1r\_dc&pcrid=67761090782&pkw=fun damentals%20of%20photography&pmt=p&cm p=PS\_Non-Branded\_google\_US&gclid=CM-CGzZit69ICFZdKDQod0mUBNQ presented by National Geographic Photographer, Joel Sartore.

Bill also sent this link to an index of courses offered by "The Great Courses". (Fees) http://www.thegreatcourses.com/search/sortby/relevance/sortdirection/desc/mode/list?q=Masters+of+photo

#### **Photopass for Sylvan Heights Bird Park**

Rare bird species. For a nominal charge, in addition to the membership fee, Sylvan Heights allows photographers special access to their aviary park in Scotland Neck, NC.

Go to *www.shwpark.com*, click on "Support Us," and then click on the "Photopass" option.

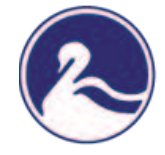

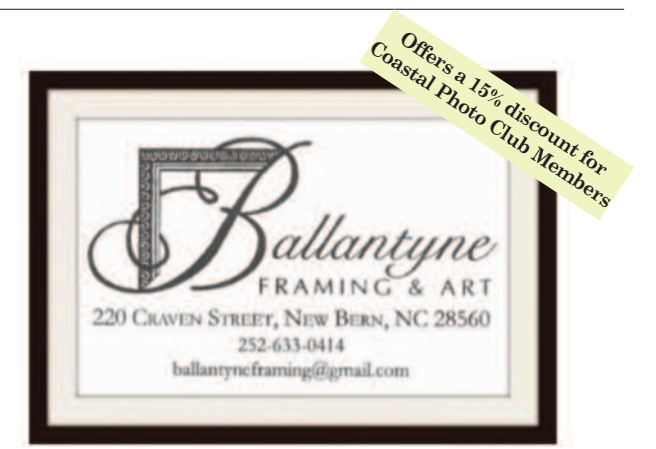

# DECEMBER MEETING

**December 9th, 9:30AM Christmas Social Covered Dish**

*email your field trip photos to: ccphotonb@suddenlink.net*

# Build Your Skills

#### PHOTOGRAPHIC SOCIETY OF AMERICA

**COAST PHOTO CLUB IS A MEMBER OF THE PHOTOGRAPHIC SOCIETY OF AMERICA Courses for members.** ● Explore the PSA gallery. Take a look at the new-member gallery at the Photographic Society of America: *http://www.psaphoto.org/index.php?galleriesnew-member-gallery September 30 -*

> *October 6, 2018 PSA Conference Salt Lake City, Utah*

Salt Lake City, Utah eptember 30 - October 6, 2018

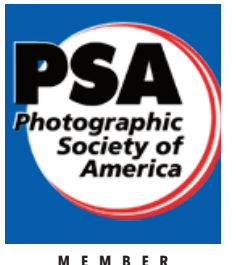

**https://psaphoto.org/index.ph p?sn-education**

- $20\cdot$ 

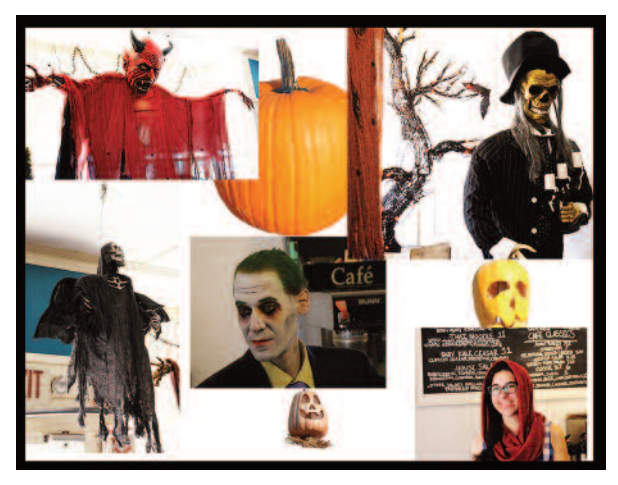

**Ralph Wilson** *Halloween Collage*

# CALENDAR

**For complete and up-to-date information, visit the Coastal Photo Club website calendar:**

*http://www.localendar.com/public/AlanWelch*

**Chuck Colucci** maintains our photo gallery of Club field trips. If you go, or have gone, on a field trip, send Chuck a few images. You can find the gallery on the club's website: **http://www.coastalphotoclub.com/priorfield-trips.html** or email info to Chuck at: *ccphotonb@suddenlink.net* For best results size your images at 150ppi and 1500 px on the long edge. Chuck says he will resize your images for you if you send him a .jpg file.

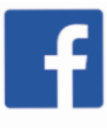

**Coastal Photo Club's Facebook page is**: **https://www.facebook.com/Coastal-Photo-Club-284769591540129/** *Thank you Sue Williams for being our administrator.*

*Also, please visit our club's market place:* **http://www.coastalphotoclub.com/marketplace.html Lots of good Photography gear on sale.**

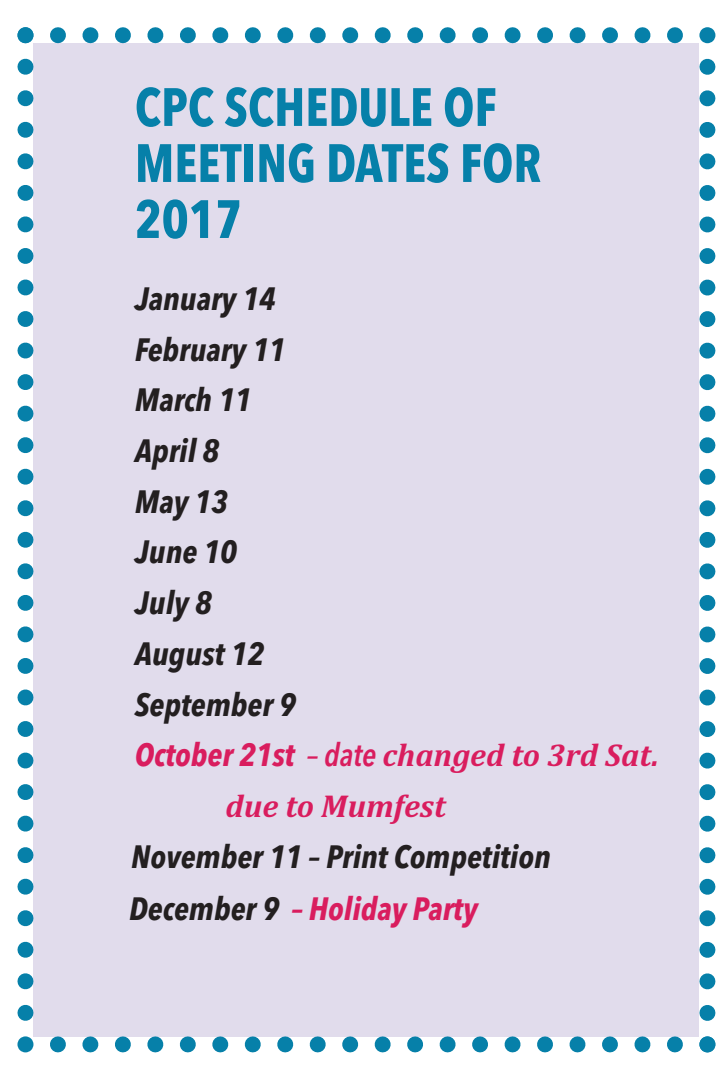

# FUN PHOTOS

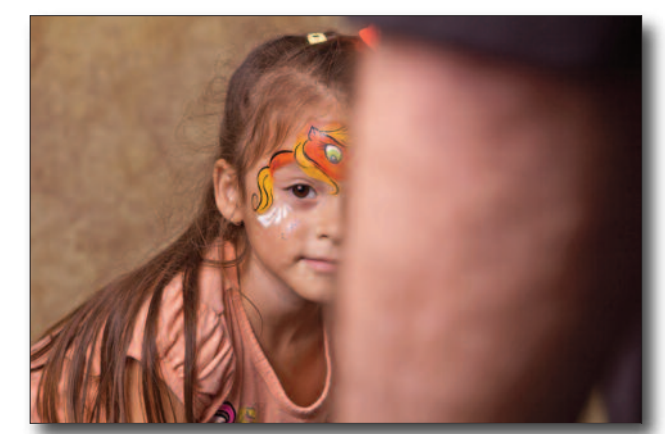

**Alan Welch** *A perfect photo until someone walked in front of the cameraman*

*Editor's Note: If you have a "fun" photo that you would like to share in our Newsletter, please send it to me....just keep it clean. Thanks!*

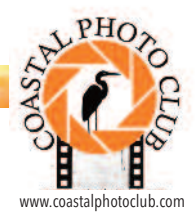

#### **•***Get in Touch! Join the Club!*

*E-mail:* **john@lifeskeepsakes.com**

*•Correspondence: Coastal Photo Club, Inc.*

*•P. O. Box 585, New Bern, NC 28563-0585*

*Web:* **http://www.coastalphotoclub.com/** *Facebook: "Like" us!*

*Meetings: Unless otherwise announced, the Coastal Photo Club meets on the second Saturday of each month in the Basement Level, Centenary United Methodist Church, 309 New Street, New Bern, NC.*

*Visitors and guests are welcome!*

#### **COASTAL PHOTO CLUB OFFICERS**

**President** *John B. Steady*

 *john@lifeskeepsakes.com 252-671-0288*

## **Vice President**

*•*

 *Alan Welch reverierealm@gmail.com 919-616-6782*

- **Secretary** *Claire Hageman joclair@suddenlink.net 252-671-0701*
- **Treasurer** *Mary O'Neill*

 *mary.dibellaoneilll@gmail.com 252-652-7134*

#### **COMMITTEE CHAIRPERSONS**

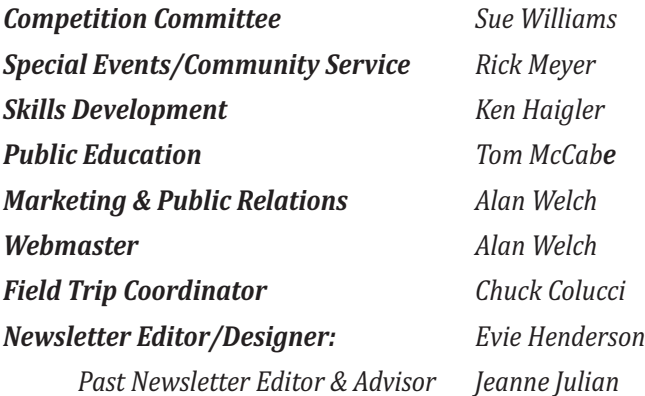

#### **BENEFITS OF CPC MEMBERSHIP**

• **Web portfolio:** Display and edityour portfolio at no charge on the CPC web site.

• **Competition:** Challenge yourself and receive feedback on your work through monthly competitions available only to members. Two juried competitions annually.

• **Instruction:** In-house, hands-on workshops with experts and novices, and presentations by visiting pros, make meetings interesting and useful.

**Exhibit your work:** The CPC is regularly invited to mount exhibits in galleries and other public venues. Usually, you can offer your prints for sale.

Service: Give back to the community by doing what you love. CPC members have the opportunity to volunteer as photographers for local non-profit events and organizations.

• **Free newsletter:** Our monthly newsletter offers photographytips and event information. Submityour own images for publication.

• **Field trips:** Enhance and practice your skills in new settings. Group travel makes it fun and affordable. Past trips include the Great Smoky Mountains, Duke Gardens,Wilmington, and the Pocosin Lakes Wildlife Refuge.

• **Discounts:** At www.redriverpaper.com/myclub: enter the club code *"coastal"* when placing your order.The club also gets a commission each time you order. Ballantyne Framing and Art in New Bern offers a 15% artist discount to active CPC members.

# Next Newsletter Deadline: **Saturday, November 25th**

*We love to hear about your activities and accomplishments and see samples of your work.--- Please send items to:*

> *Evie Chang Henderson at: eviearts@embarqmail.com*

*approximately two weeks before each monthly meeting.*

**Submission of photo instructions: Please include your name and the title**

**of your photo with your .jpg file. (Example: Jane Doe\_FallLeaves.jpg). It is easy to confuse photos when they are identified only by numbers.Titles also add context or meaning to your photo. Please send photos at 100ppi and about 900 pixels on longest side. Please keep your file under 2MB.**

**Many thanks! Oh, and please be sure your membership is up to date!**

#### **About this Publication:**

*Coastal Photo Club News* is the monthly newsletter e-mailed free to members and friends of the CPC. Items highlighting the activities of the club, news, opportunities and awards as well as items related to the Photography field submitted by members are encouraged and welcomed. The experience and accomplishments of our members are diverse but we encourage learning and sharing. Members' photos by our Club Gallery are especially encouraged.

#### *All image rights reserved by the photographers.*

Our newsletter, previously designed and edited by Jeanne Julian, was the recipient of the Small Club Division First Place award in the Photographic Society of America Newsletter Contest for 2013 and for 2014. In 2015, the CPC newsletter received an Honorable mention in the Large Club Division.